# 詳細な設計ガイドとEVPN VPWSを使用したSR-TE Explicit-Pathポリシーの設定例、IOS XRリリ ース7.5.x

## 内容

概要 1.背景説明 1.1範囲外 1.2前提条件 1.3技術範囲 1.4.ドキュメントの概要 要件 2.ユーザ要件 2.1.要件の概要 2.2使用するコンポーネント テクノロジーの概要 3.セグメントルーティング 3.1.セグメントルーティングとは 3.2セグメント識別子 4. SR-TEの概要 4.1. SR-TEとは 4.2 SR-TEポリシー (五)TI-LFA FRR 5.1.概要 5.2.障害検出方法がFRRに与える影響 5.3 SRでのマイクロループの回避 6. EVPNオーバーレイ 6.1 . EVPNの利点 6.1.1マルチホームおよびオールアクティブイーサネットアクセス 6.2. EVPNルートタイプ 6.2.1.ルートタイプ1 – イーサネット自動検出(AD)ルート 6.2.2.ルートタイプ4 – イーサネットセグメントルート 6.3. EVPNホスト接続 7. BoBとロードバランシング 7.1. BFD over Bundle(BoB) 7.2ロードバランシング 7.2.1 FATラベルを使用したコアロードバランシング 7.2.2接続回線のロードバランシング 設定テンプレートとコマンドサンプル 8.完全な設計ソリューション 8.1低レベルの要件 8.2.設計のまとめ

8.3設計ブロック 8.4物理トポロジの例 8.5レイヤ1設計の詳細 8.5.1設定テンプレート 8.6. OSPF/SR-TE設計の概要 8.6.1 SR-TEの通常のトラフィックシナリオ 8.6.1.1設定テンプレート 8.6.2. フェールオーバーシナリオのSR-TE 8.6.3. シングルリンクフェールオーバーシナリオ 8.6.3.1.設定テンプレート 8.6.4. ダブルリンクフェールオーバーシナリオ 8.6.4.1.設定テンプレート 8.6.5シングルノードフェールオーバーシナリオ 8.6.5.1.設定テンプレート 8.6.6ダブルノードフェールオーバーシナリオ 8.6.6.1.設定テンプレート 8.7. BGP/RR設計の概要 8.7.1設定テンプレート 8.8 . サービス設計の概要 8.8.1. ラベルスタック表示 8.8.2.設定テンプレート 9.設定例とshowコマンド 9.1 . PEノードでの設定例 9.1. PEノードでの関連するshowコマンド トラブルシュート 関連情報

## 概要

このドキュメントでは、XYZネットワークの要件に基づく詳細な設計ガイドと技術的な説明につ いて説明し、Segment Routing Traffic Engineering(SR-TE)Explicit-Path Policy with Ethernet VPN(EVPN)Virtual Private Wired Service(VPWS)の使用例に対する低レベルの設定テンプレート と設定についても説明します。

## 1.背景説明

### 1.1範囲外

このドキュメントでは、XTCコントローラやEVPN ELANなどを使用する集中型の「オンデマン ド」SR-TEポリシーの要件については説明しませんが、EVPN VPWSオーバーレイを使用するヘ ッドエンドノード駆動型のSR-TEポリシーについてのみ説明します。

### 1.2前提条件

このドキュメントの読者は、IP/MPLSとイーサネットの概念、およびセグメントルーティングと トラフィックエンジニアリングのテクノロジーに精通している必要があります。

## 1.3技術範囲

このドキュメントの主な技術範囲は次のものに限定されています。

- TI-LFA FRRによるOSPF
- ヘッドエンド(分散型)制御のSR-TEポリシー
- 明示的なプライマリパスとダイナミックIGPベースのフェールオーバーパス
- シングルホームEVPN VPW

このドキュメントで提供されている設定テンプレートは、Cisco IOS®-XR 7.5.xと呼ばれます。

### 1.4.ドキュメントの概要

表1ドキュメントセクション

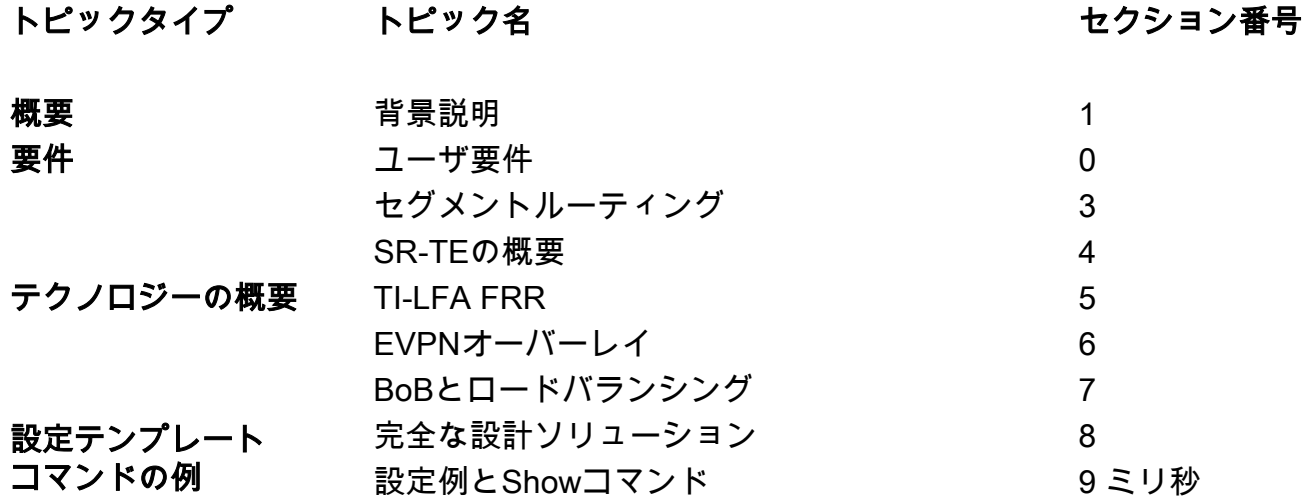

## 要件

## 2.ユーザ要件

#### 2.1.要件の概要

サービスプロバイダーのXYZネットワークは、Cisco NCS 5500デバイスを使用してグリーンフィ ールドネットワークを構築する必要があります。

目的は、マルチキャストデータストリーム(音声、ビデオ)をサービスとしてレイヤ2トランスポ ートネットワーク上を一定の要件を持って伝送することです。そのうちの1つは、ネットワークを 通過するトラフィックパスをトラフィックエンジニアに提供することです。

トランスポートラベルにはSRを、トラフィックエンジニアリングにはSR-TEを、サービスラベル を提供するオーバーレイにはEVPNを推奨しています。

## 2.2使用するコンポーネント

ユーザXYZがNCS 5500ルータとラインカードに収束しました。

表2プロジェクトハードウェア要件

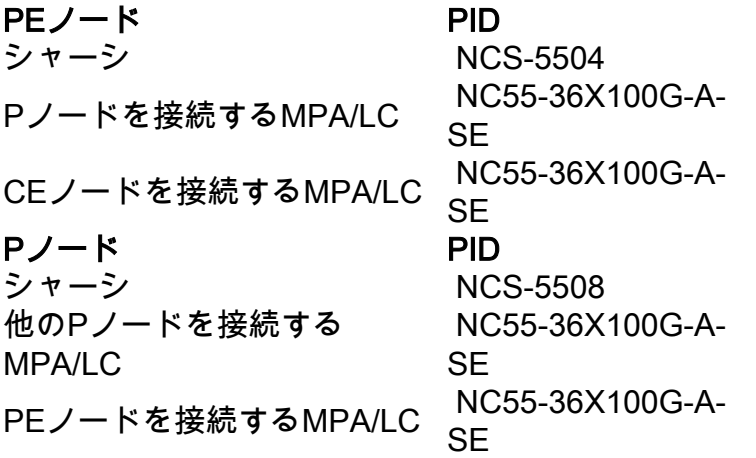

このセクションでは、使用するテクノロジーの概要を簡単に説明します。

# テクノロジーの概要

## 3.セグメントルーティング

### 3.1.セグメントルーティングとは

セグメントルーティングは、従来のLDPおよびRSVP-TEプロトコルに代わり、ラベル配布とトラ フィックエンジニアリングを1つにまとめて導入し、リンクステートIGP/BGPプロトコルによっ てのみ実現しようとしている最新の高度なMPLSテクノロジーです。

セグメントルーティングは、ソースルーティングパラダイムに基づいてネットワーク上でパケッ トを転送する方法です。送信元はパスを選択し、パケットヘッダー内でセグメントの順序付きリ ストとして符号化します。セグメントは、あらゆるタイプの命令の識別子です。たとえば、トポ ロジセグメントは宛先へのネクストホップを特定します。各セグメントは、フラットな符号なし 20ビット整数で構成されるセグメントID(SID)によって識別されます。

### 3.2セグメント識別子

図1. SRノードSIDと隣接関係SID

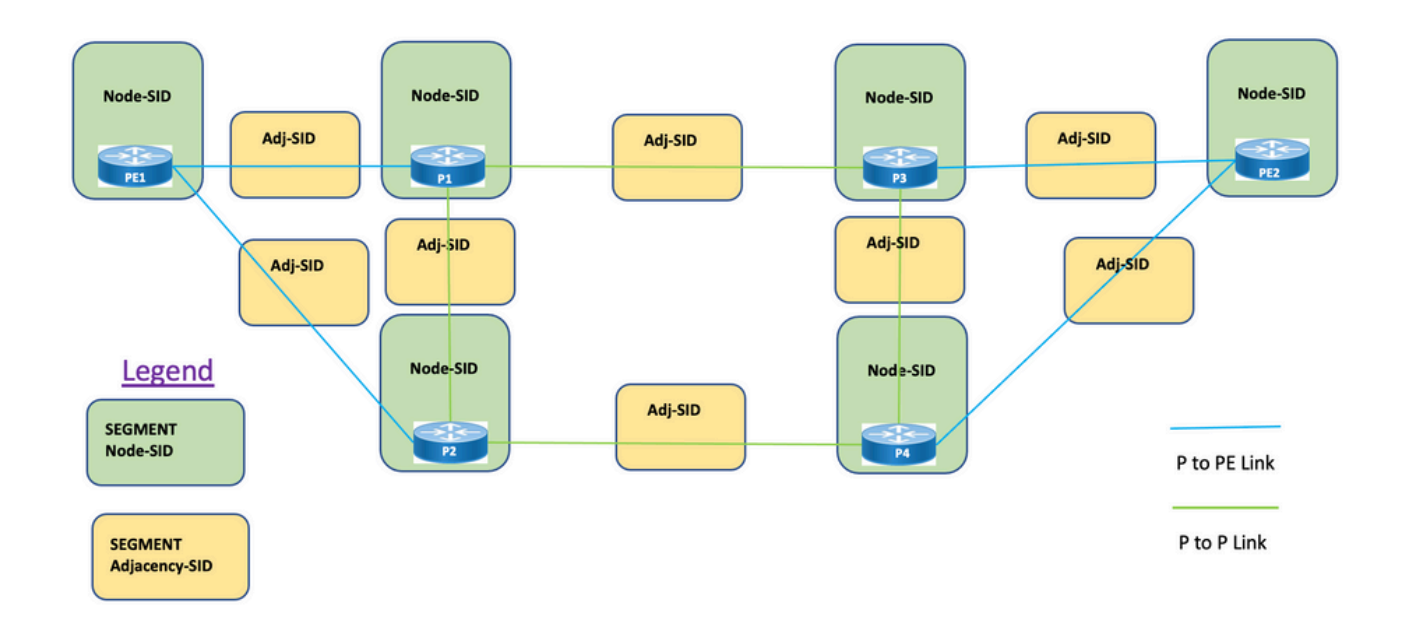

セグメント:Interior Gateway Protocol(IGP)は、次の2種類のセグメントを配布します。プレフィッ クスセグメントと隣接関係セグメント。各ルータ(ノード)と各リンク(隣接関係)には、関連 付けられたセグメントID(SID)があります。

プレフィックスSID:プレフィックスセグメントはグローバルセグメントであるため、プレフィ クスSIDは、図1に示すように、セグメントルーティングドメイン内でグローバルに一意です。プ レフィックスSIDはIPプレフィックスに関連付けられています。プレフィックスSIDは、セグメン トルーティンググローバルブロック(SRGB)ラベル範囲から手動で設定され、IS-ISまたはOSPFに よって配布されます。プレフィックスセグメントは、宛先までの最短パスに沿ってトラフィック を誘導します。

- SRグローバルブロック(SRGB)を使用
- ルータ機能TLVでアドバタイズされるSRGB 設定では、Prefix-SIDを絶対値またはインデッ クスとして設定できます
- プロトコルアドバタイズメントでは、プレフィックスSIDは常にグローバルに一意なインデッ クスとしてエンコードされます。インデックスはSRGBベースからのオフセットを表し、ゼ ロから始まる番号です。つまり、0は最初のインデックスです。たとえば、インデックス1- SIDは16,000 + 1 = 16,001です

ノードSID: ノードSIDは、特定のノードを識別する特殊なタイプのプレフィックスSIDです。こ れは、ループバックインターフェイスで、ノードのループバックアドレスをプレフィックスとし て設定します。プレフィックスセグメントはグローバルセグメントであるため、プレフィクス SIDはセグメントルーティングドメイン内でグローバルに一意です。

言い換えると、ノードセグメントは、ノードを識別するホストプレフィクスに関連付けられたプ レフィックスセグメントです。

- ノードを識別するプレフィクスであるルータIDプレフィクスに相当します
- Node-SIDは、アドバタイズメントにNフラグが設定されたPrefix-SIDです
- デフォルトでは、設定された各プレフィックスSIDはノードSIDです
- 'regular' (つまり、非ノードSID)プレフィックスSIDはIS-ISに対して構成可能です

隣接関係SID:隣接関係セグメントは、隣接関係SIDと呼ばれるラベルによって識別されます。こ のラベルは、出力インターフェイスなど、隣接ルータとの特定の隣接関係を表します。隣接関係 SIDはIS-ISまたはOSPFによって配布されます。隣接関係セグメントは、トラフィックを特定の 隣接関係に誘導します。隣接関係セグメントはローカルセグメントであるため、隣接関係SIDは 特定のルータに対してローカルで一意です。

- ローカルで有効
- 隣接関係ごとに自動的に割り当てられる
- 常に絶対値(インデックス化されていない値)としてエンコードされる

SIDまたはBSIDのバインド:これは、SRポリシーに関連付けられたローカルで有効なSIDです。 パケットを関連付けられたSRポリシーに誘導するのに役立ちます。バインディングセグメントは 、SR-TEポリシーを識別するローカルセグメントです。各SR-TEポリシーは、バインディングセ グメントID(BSID)に関連付けられます。

BSIDは、SR-TEポリシーがインスタンス化されるときに各SR-TEポリシーに自動的に割り当てら れるローカルラベルです。BSIDを使用すると、トラフィックをSR-TEポリシーに誘導し、ドメイ ンの境界を越えて処理できるため、シームレスなエンドツーエンドのドメイン間SR-TEポリシー を作成できます。

## 4. SR-TEの概要

#### 4.1. SR-TEとは

Segment Routing Traffic Engineering(SR-TE)は、SRのシンプルでステートレスなソースルーティ ングメカニズムを高度なレベルに変換し、事前に定義されたパスを通じてデータトラフィックを プログラムおよび誘導します。これにより、輻輳が回避され、高速道路のライブトラフィックマ ップと同様に代替パスが提供されます。

これは、プライマリおよび送信元から宛先ノードへのバックアップパスをプログラムするさまざ まな制約の組み合わせによって定義されたポリシーを管理目的で設定することで実現されます。 コントローラは、ネットワーク要件に応じて、集中型(SDN)または分散型(ヘッドエンド)にす ることができます。

図2に示したトポロジを考えてみます。リンクのコストがデフォルト値で、AからDに到達する最 短パスがA-B-C-Dで、低遅延パスがA-E-F-G-H-Dであるとします。オペレータは、要件(たとえ ば、遅延)に従ってトラフィックエンジニアリングパスを定義し、セグメントIDリスト(A、E、 F、G、H、D)の形式で表現できます。 RSVP-TEとは異なり、このポリシーの状態はルータAでの み維持され、パケットが通過するルータ全体(つまり、E、F、G、およびH)では維持されませ ん。

図2. SR-TEの管理上定義されたパスの例

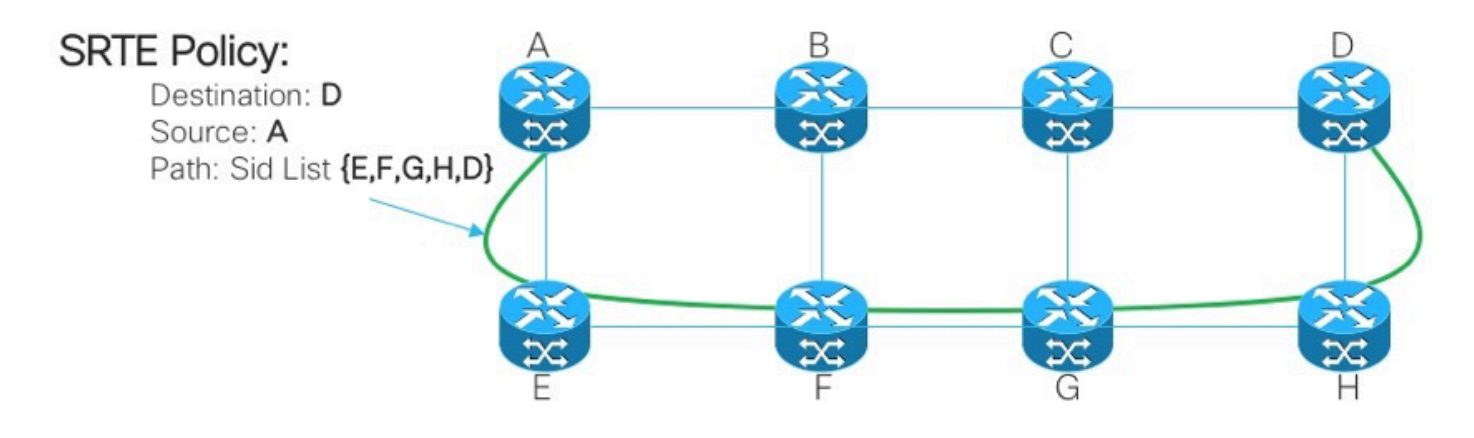

## 4.2 SR-TEポリシー

Segment Routing for Traffic Engineering(SR-TE)は、「ポリシー」を使用してトラフィックをネッ トワークに誘導します。SR-TEポリシーパスは、セグメントID(SID)リストと呼ばれる、パスを指 定するセグメントのリストとして表現されます。各セグメントは送信元から宛先までのエンドツ ーエンドのパスであり、ネットワーク内のルータに対して、IGPによって計算された最短パスで はなく、指定されたパスを使用するように指示します。パケットがSR-TEポリシーに誘導される と、SIDリストはヘッドエンドによってパケットにプッシュされます。ネットワークの残りの部 分では、SIDリストに埋め込まれた命令が実行されます。

SR-TEポリシーは順序付きリスト(ヘッドエンド、カラー、エンドポイント)として識別されま す。

- ヘッドエンド:SR-TEポリシーがインスタンス化される場所
- 色:同じノードペアに対する2つ以上のポリシーを区別する数値(ヘッドエンド エンドポイ ント)
- エンドポイント:SR-TEポリシーの宛先
- すべてのSR-TEポリシーにはカラー値があります。同じノードペア間のすべてのポリシーに は、一意のカラー値が必要です。

SR-TEポリシーは、プライマリパスとバックアップパスを含む1つ以上の候補パスで設定されます  $\sim$ 

たとえば、ポリシーのプライマリパスを隣接関係SIDで明示的に定義し、障害が発生した場合に は、バックアップパスをIGPメトリックが処理する動的パスにすることができます。

# (五)TI-LFA FRR

#### 5.1.概要

Topology Independent Loop-Free Alternate(TI-LFA)は、リンク、ノード、およびSRLGを保護する 機能です。設定は簡単です。単純なTI-LFA設定をルータに実装するために必要な設定は2行だけ です。ルータで使用されているプロトコルを変更する必要はありません。図3.は、ローカルリン ク障害とノード障害のシナリオにおけるTI-LFAによるプライマリトラフィックパスと事前に計算 されたバックアップパスを示しています。

図3. TI LFAリンクフェールオーバーシナリオ

# **TI-LFA Link Failover**

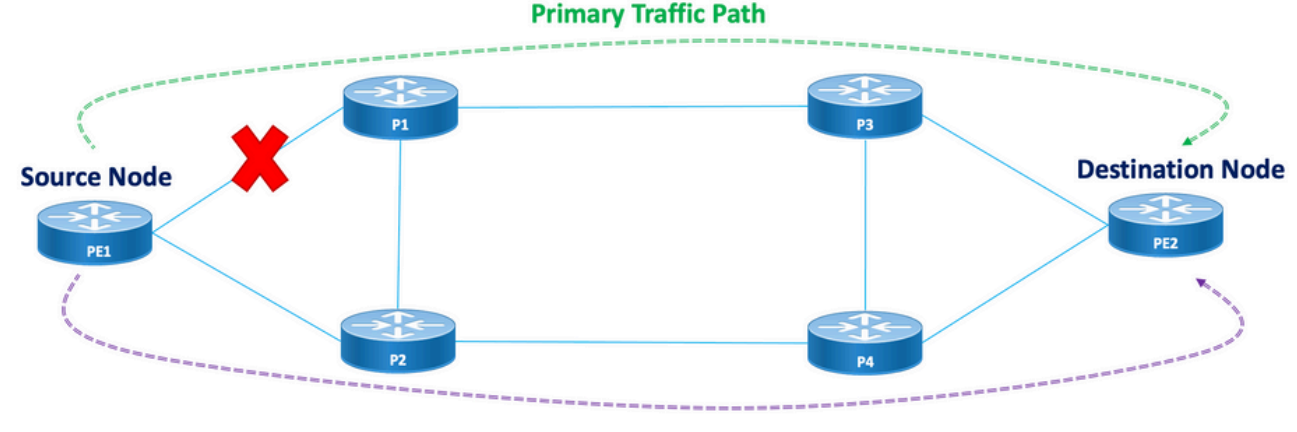

**TI-LFA Pre-Calculated Backup Path** 

図4. TI LFAノードフェールオーバーシナリオ

# TI-LEA Node Failover

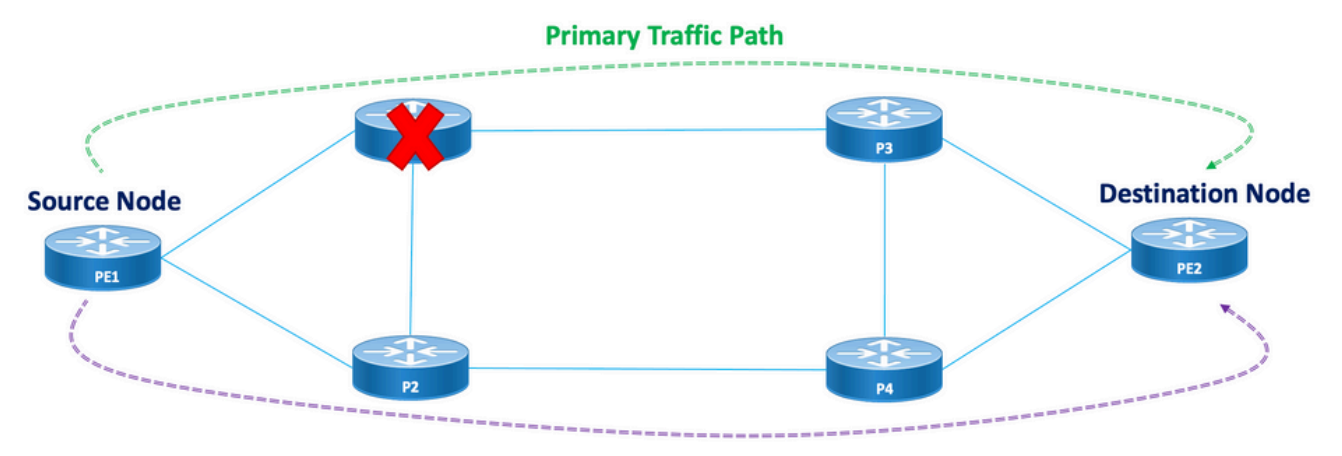

**TI-LFA Pre-Calculated Backup Path** 

すべての保護されたノードとパスには、迅速に有効化できる計算されたバックアップパスがあり ます。保護パスのコンバージェンス時間は50ミリ秒以下です。つまり、遅延やパケット損失の影 響を受けやすいアプリケーションであっても、ノードやリンクに障害が発生した場合に中断する ことなく機能できます。TI-LFAはバックアップパスを計算し、保護されたリンクまたはノードを データベースから一時的に削除します。その後、最短パス優先でバックアップパスを計算します 。これにより、バックアップパスのメトリックコストを最小限に抑えながら、保護されたパスを 回避できます。障害が発生した場合は、バックアップパスに従ってトラフィックエンジニアリン グされたトンネルがトラフィックに使用されます。リペアラベルリストは、宛先への新しいルー トを必要とするパケットのパスを決定します。修復ラベルリストは通常のラベルスタックですが 、保護ルートで障害が発生した場合にのみ使用されます。

## 5.2.障害検出方法がFRRに与える影響

SR-TEトラフィックエンジニアリングパスの高速再ルーティングは、フェールオーバーが発生し た場合に、可能な限り50ミリ秒以内にプライマリパスからバックアップパスにトラフィックを切 り替える手段として設定されます。高速再ルーティング機能は、IGP(OSPF/ISIS)プロトコルで設 定されます。コンバージェンス時間は、リンク障害の検出が行われる方法によって異なります。

ファイバ切断の場合は即座に検出され、50ミリ秒未満のコンバージェンスが得られる可能性が高 くなります。ただし、リンク障害検出を15ミリ秒(マルチプライアx3)の間隔でBFDによって実 行する必要がある場合は、 コンバージェンス時間は主に50ミリ秒以上です。

#### 5.3 SRでのマイクロループの回避

マイクロループは、トポロジの変更(リンクダウン、リンクアップ、またはメトリック変更イベ ント)に続いてネットワークで発生する短いパケットループです。 マイクロループは、ネットワ ーク内のさまざまなノードの非同時収束によって発生します。ノードが収束し、まだ収束してい ない隣接ノードにトラフィックを送信すると、これらの2つのノード間でトラフィックがループす る可能性があり、その結果、パケット損失、ジッター、およびパケットの順序が正しくない結果 になります。

セグメントルーティングマイクロループ回避機能は、マイクロループの後にトポロジの変更が発 生する可能性があるかどうかを検出します。新しいトポロジでマイクロループが発生する可能性 があるとノードが計算した場合、ノードはセグメントのリストを使用して、宛先へのループフリ ーSR-TEポリシーパスを作成します。RIB更新遅延タイマーが期限切れになると、SR-TEポリシ ーは通常の転送パスに置き換えられます。RIBアップデート遅延には、TI-LFAによって処理され るデフォルトタイマーがあります。

# 6. EVPNオーバーレイ

EVPNは、当初はイーサネットマルチポイントサービス用に設計されたテクノロジーであり、高 度なマルチホーミング機能を備え、BGPを使用してMACアドレスの到達可能性情報をMPLSネッ トワーク経由で配信し、IP VPNと同じ運用上および拡張上の特性をL2VPNにもたらします。今日 では、DCIおよびE-LANアプリケーションを超えて、EVPNソリューションファミリは、E-LINE、E-TREE、およびデータセンタールーティングとブリッジングのシナリオを含むすべての イーサネットサービスタイプに共通の基盤を提供しています。EVPNには、L2サービスとL3サー ビスを同じインスタンスで組み合わせるオプションもあります。

EVPN は、MPLS ネットワーク上でイーサネット マルチポイント サービスを提供する次世代ソリ ューションです。EVPNは、コアでBGPコントロールプレーンベースのMACラーニングを有効に するVirtual Private LAN Service(VPLS)とは対照的に動作します。EVPNでは、EVPNインスタン スに参加するPEは、MP-BGPプロトコルを使用してコントロールプレーンでユーザMACルートを 学習します。

EVPNには次のような利点があります。

- フロー単位の冗長性とロードバランシング
- シンプルなプロビジョニングと運用
- 最適な転送
- 短時間でのコンバージェンス
- MAC アドレスの拡張性
- IETF標準化下でのマルチベンダーソリューション

1つのデバイスで学習されたMACアドレスは、VLAN内の他のデバイスで学習または配布される必 要があります。EVPNソフトウェアのMACラーニング機能を使用すると、あるデバイスで学習し たMACアドレスを、ネットワークに接続されている他のデバイスに配布できます。MACアドレス は、BGPを使用してリモートデバイスから学習されます。

このセクションでは、EVPNの一般的な利点とルートタイプについて学習し、XYZネットワーク サービスの設計に適用されるソリューション固有のコンポーネントについて理解します。

## 6.1 . EVPNの利点

L2VPNおよびL3VPNは、さまざまなルートタイプを利用して1つのソリューションの包括的なサ ービスを提供するだけでなく、サービスプロバイダーネットワークにおけるイーサネットサービ スに関する次の2つの長年の制限を解決します。

• マルチホームおよびオールアクティブイーサネットアクセス

• サービスプロバイダーネットワーク:セントラルオフィスまたはデータセンターとの統合

#### 6.1.1マルチホームおよびオールアクティブイーサネットアクセス

図は、VPLSのような従来のL2マルチポイントソリューションの最大の制限を示しています。

図5. EVPNオールアクティブアクセス

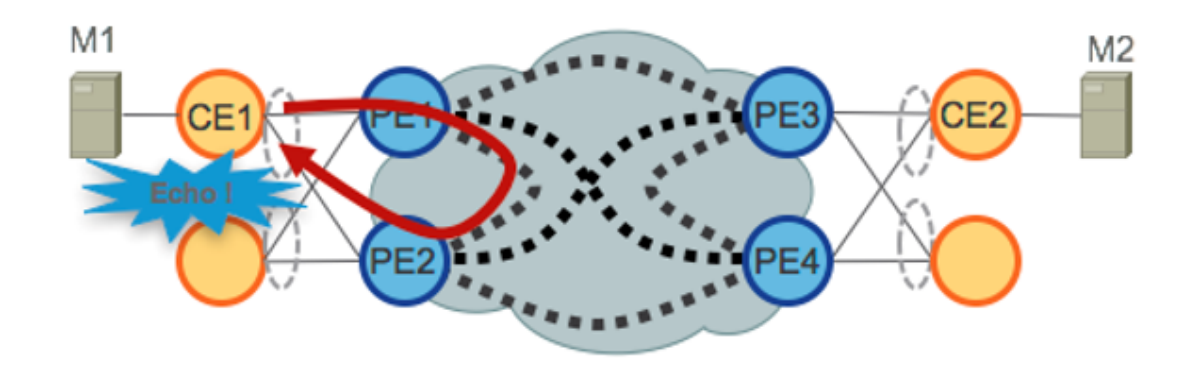

VPLSがコアで動作している場合、ループ回避では、PE1/PE2およびPE3/PE4がそれぞれのCEに 対してシングルアクティブ冗長性のみを提供する必要があります。従来、mLACPや、MST、 REP、G.8032などのレガシーL2プロトコルなどの技術が、シングルアクティブアクセス冗長性を 提供するために使用されていました。

同じ状況がHierarchical-VPLS(H-VPLS)でも発生します。Hierarchical-VPLSでは、アクセスノー ドがアクティブおよびバックアップスポーク疑似回線(PW)によるシングルアクティブH-VPLSア クセスを提供します。

VPLSテクノロジーには、特定のカテゴリのトラフィックに対してコアで使用される転送メカニズ ムから派生するL2ループを防止する機能がないため、オールアクティブアクセス冗長モデルは導 入できません。CEを送信元とするブロードキャスト、不明なユニキャスト、およびマルチキャス ト(BUM)トラフィックは、VPLSコア全体にフラッディングされ、すべてのPEで受信されます。 その結果、接続されているすべてのCEにフラッディングされます。この例では、PE1はCE1から コアにBUMトラフィックをフラッディングし、PE2は受信したトラフィックをCE1に戻すことが できます。

EVPNはBGPベースのコントロールプレーン技術を使用してこの問題に対処し、イーサネットま たはH-EVPNアクセスのアクティブ – アクティブアクセス冗長モデルを有効にします。

### 6.2. EVPNルートタイプ

EVPNは、すべてのEVPNルートの伝送に使用される新しいBGP NLRIを定義します。EVPN

NLRIは、AFIが25(L2VPN)でSAFIが70のマルチプロトコル拡張を使用してBGPで伝送されます。 BGP機能アドバタイズメントは、2つのスピーカがEVPN NLRIをサポートすることを保証するた めに使用されます。

図6. EVPN NLRI

# **EVPN NLRI**

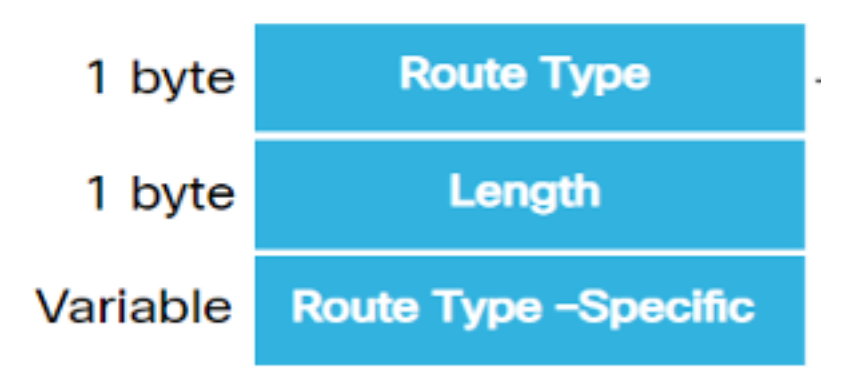

この実装に必要な関連するEVPNルートタイプは次のとおりです。

#### 6.2.1.ルートタイプ1 – イーサネット自動検出(AD)ルート

イーサネット自動検出(AD)ルートは、EVI単位およびESI単位でアドバタイズされます。これらの ルートはESごとに送信されます。ESに属するEVIのリストを保持しています。CEがシングルホ ームの場合、ESIフィールドはゼロに設定されます。このルートタイプは、MACアドレスの大量 引き出し、ロードバランシング用のエイリアシング、およびスプリットホライズンフィルタリン グに使用されます。

### 6.2.2.ルートタイプ4 – イーサネットセグメントルート

イーサネットセグメントルートを使用すると、CEデバイスを2台またはPEデバイスに接続できま す。ESルートを使用すると、同じイーサネットセグメントに接続されている接続されたPEデバ イスの検出、つまり冗長グループの検出が可能になります。また、指定フォワーダ(DF)の選択に も使用されます。

### 6.3. EVPNホスト接続

次のEVPNモードがサポートされています。

- シングルホーミング:これにより、ユーザエッジ(CE)デバイスを1つのプロバイダーエッジ (PE)デバイスに接続できます。このESI値は、各PE-CEリンクに対してヌルです。
- マルチホーミング:ユーザエッジ(CE)デバイスを2つ以上のプロバイダーエッジ(PE)デバイス に接続して、冗長接続を提供できます。中間リンクは必要ありません。冗長PEデバイスは、 ネットワーク障害が発生したときにトラフィックの中断がないことを保証します。マルチホ ーミングのタイプは次のとおりです。
- 図7. EVPNシングルホーミング

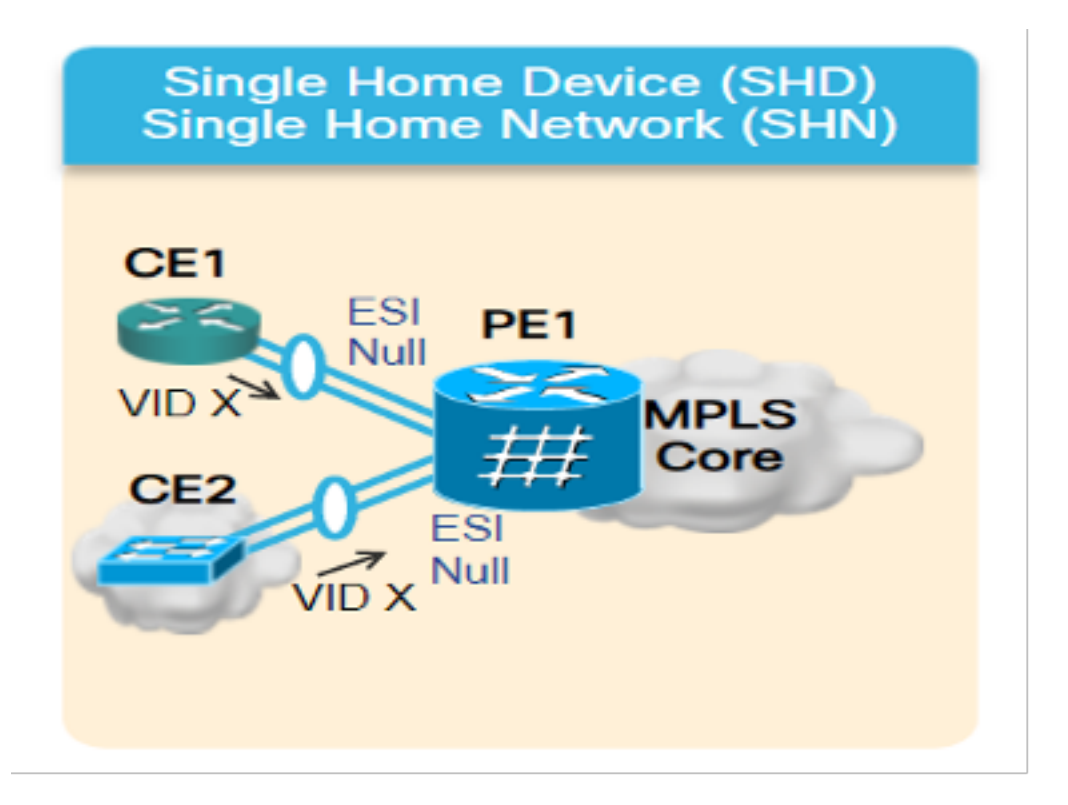

マルチホーミング:マルチホーミングのタイプは次のとおりです。

1.シングルアクティブ:シングルアクティブモードでは、特定のイーサネットセグメントに接続 されたPEのグループ内の1つのPEだけが、そのイーサネットセグメントとの間でトラフィックを 転送できます。

図8. EVPNシングルアクティブ

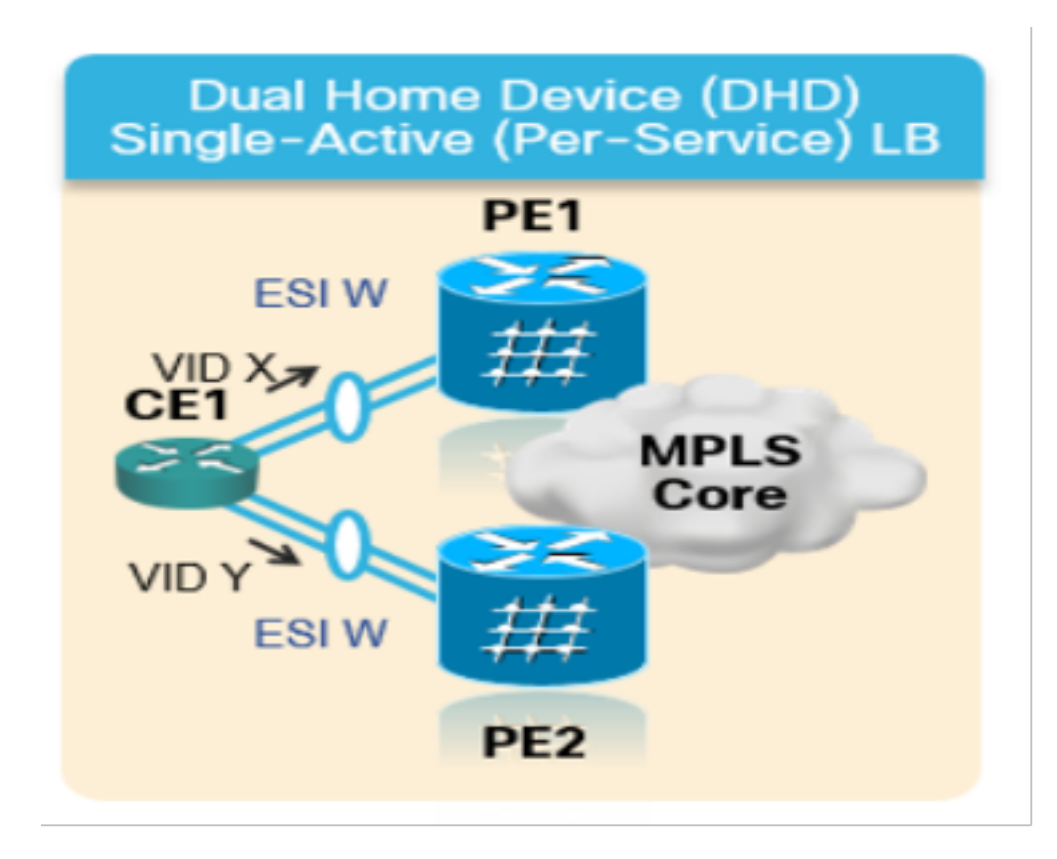

2.アクティブ – アクティブ:アクティブ – アクティブモードでは、特定のイーサネットセグメン トに接続されているすべてのPEが、そのイーサネットセグメントとの間でトラフィックを転送で きます。

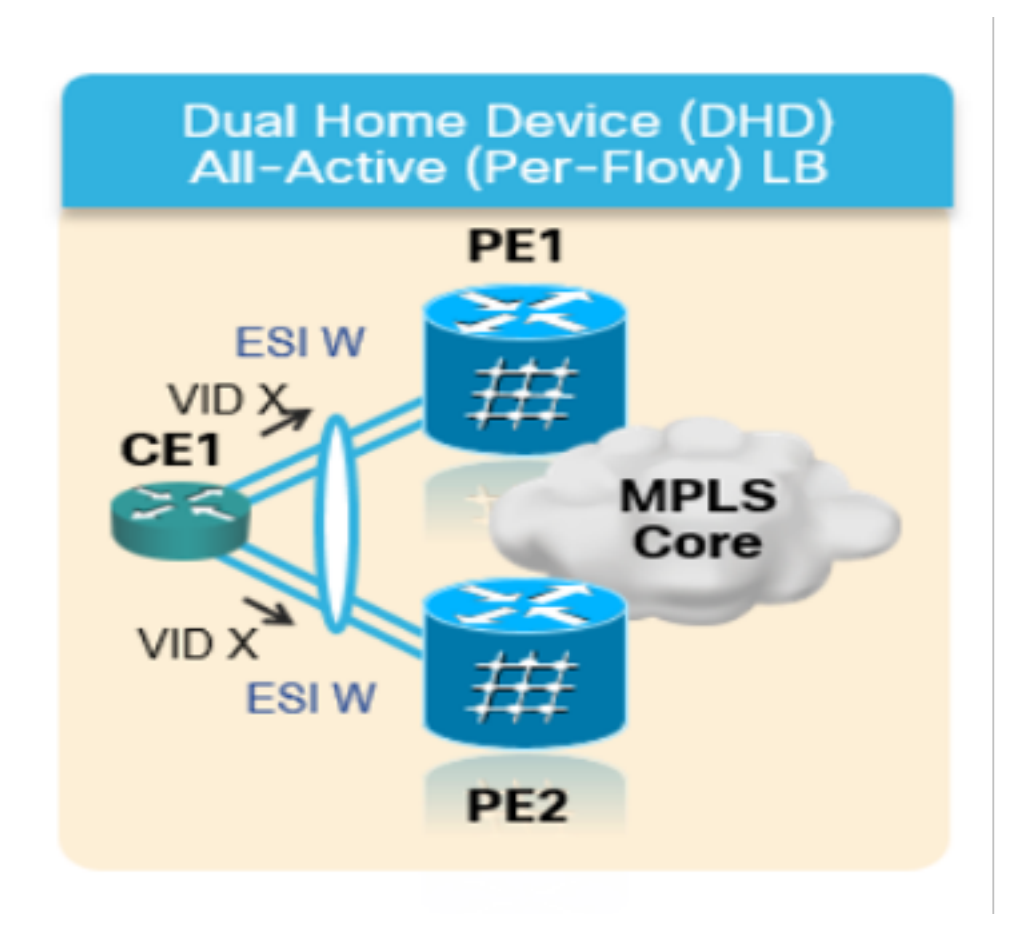

# 7. BoBとロードバランシング

## 7.1. BFD over Bundle(BoB)

Bidirectional Forwarding Detection(BFD)は、隣接するフォワーディングエンジン間のパスの障害 を低オーバーヘッドで短時間で検出します。BFDを使用すると、メディアやプロトコルレイヤを 問わず、さまざまな検出時間とオーバーヘッドを使用して、単一のメカニズムを障害検出に使用 できます。障害を迅速に検出することで、リンクまたはネイバーに障害が発生した場合に、障害 に対する迅速な対応が可能になります。

これにより、IGPはFRR(IGPの場合)とPIC(BGPの場合)を使用してすでに計算されたバック アップパスにトラフィックを転送し始めます。

BFD Over Bundle(BoB)機能では、IPv4 BFDセッションがすべてのアクティブなバンドルメンバ ー上で実行されます。

図10. BoBの論理図

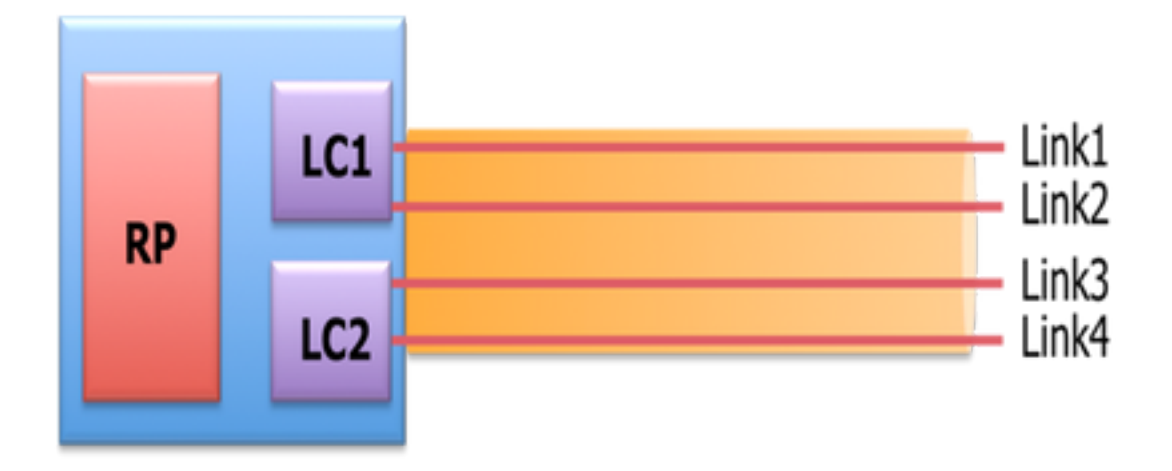

Bundlemgrは、既存のL1/L2状態に加えてBFD状態を考慮して、メンバリンクの使用可能性を決定 します。バンドルメンバーの状態は、次の機能の1つです。

L1状態 (物理リンク)

L2状態(LACP)

L3状態(BFD)

BFDエージェントは引き続きラインカード上で動作します。バンドルメンバーリンクのBFD状態 はRPに統合されます。メンバーリンクは、L2スイッチを介さずにバックツーバックで接続する必 要があります。BoB機能は、XYZネットワークのすべてのバンドルイーサネットインターフェイ スで設定されます。

### 7.2ロードバランシング

対象ネットワークのフロー単位ECMPロードバランシングは、バンドル間イーサネットインター フェイスとバンドル内イーサネット(バンドルインターフェイスの物理メンバー間)にまたがっ ています。 これは、前述のように、PEからPE(コアロードバランス)およびPEからCE(ACロ ードバランス)のネットワーク全体に適用されます。

## 7.2.1 FATラベルを使用したコアロードバランシング

XYZネットワークの範囲に従い、フロー単位のECMP(等コストマルチパス)ロードバランシン グのみを考慮する必要があります。前述のとおり。

ルータは通常、ラベルスタック内の最も低いラベルに基づいてトラフィックのロードバランシン グを行います。このラベルは、特定の疑似回線のすべてのフローに対して同じラベルです。これ により、非対称ロードバランシングが発生する可能性があります。このコンテキストでは、フロ ーは同じ送信元と宛先のペアを持つ一連のパケットを指します。パケットは、送信元プロバイダ ーエッジ(PE)から宛先プロバイダーエッジ(PE)に転送されます。

Flow-Aware Transport Pseudowire(FAT PW)は、疑似配線内の個々のフローを識別する機能を提 供し、ルータがこれらのフローを使用してトラフィックをロードバランシングする機能を提供し ます。FAT PWは、等コストマルチパス(ECMP)が使用されている場合に、コア内のトラフィック のロードバランシングに使用されます。擬似回線に入る不可分パケットフローに基づいてフロー ラベルが作成され、パケットの最も低いラベルとして挿入されます。ルータはロードバランシン グにフローラベルを使用でき、コア内のECMPパスまたはリンクバンドルパス間のトラフィック 分散が向上します。

フローラベルと呼ばれる追加のラベルがスタックに追加されます。フローラベルは、PE上の一意 の着信フローごとに生成されます。フローラベルは、PW内のフローを区別する一意の識別子で あり、送信元と宛先のMACアドレス、および送信元と宛先のIPアドレスから取得されます。フロ ーラベルには、ラベルスタック(EOS)ビットセットの最後が含まれています。フローラベルは、 VCラベルの後、および制御語(ある場合)の前に挿入されます。 入力PEはフローラベルを計算 して転送します。FAT PW設定により、フローラベルがイネーブルになります。出力PEはフロー ラベルを破棄するため、決定は行われません。

#### 7.2.2接続回線のロードバランシング

ただし、ACバンドルメンバーのロードバランシングでは、ネットワークのこのセクションにSR-MPLSがないため、異なるアプローチが必要です。

フロー単位のロードバランシングは、すべてのPEルータの特定のl2vpn設定ノブを明示的に調整 することで実現できます。要件に従って、SRC/DST MACまたはSRC/DST IPごとに設定できます  $\circ$ 

# 設定テンプレート コマンドの例

### 8.完全な設計ソリューション

このセクションでは、前のセクションで説明したさまざまな個々のコンポーネントによってステ ッチされた設計の詳細について説明します。このセクションでは、Cisco IOS-XR 7.5.xに関連す るトポロジと関連する設定テンプレートを示します。

#### 8.1低レベルの要件

通常のトラフィックシナリオでは、トラフィックフローはPE1とPE3のサービス終了の間および PE2とPE4の間でのみ常に伝搬するように設計されています。この状況における主な目的は、図 12に示すように、トラフィックパスを完全に分離することです。

ここで関係するトラフィックは、EVPNオーバーレイを介してカプセル化されたマルチキャスト フローになります。CE1およびCE2ノードから、マルチキャストメディアストリーム(音声/ビデ オ)が着信し、PE1およびPE2ノードでカプセル化され、PE3およびPE4ノードでカプセル化解除 された後、EVPN L2オーバーレイを介してCE3およびCE4ノードにそれぞれ転送されます。

したがって、特に指定がない限り、すべての状況において、送信元と宛先のトラフィックペアは PE1-PE3およびPE2-PE4と見なされます。要件の詳細については、サブセクション2.2を参照し てください。

#### 8.2.設計のまとめ

この要件を満たすために、XYZネットワークが必要とするアンダーレイIGPとしてOSPFが選択さ れます。カプセル化されたマルチキャストストリームを望ましいパスを介して送信元と宛先のト ラフィックペアに誘導するには、PEノード間にSR-TEを実装する必要があります。

SR-TEポリシーは、Explicit-PathおよびDynamic IGP Pathsを使用して設計されています。

明示パスでは、次の項目について説明します。

● 通常のトラフィックシナリオ

● 代替パス・オプションが利用可能になるまでフェイルオーバーを実行 ダイナミックIGPパスの内容は次のとおりです。

• 代替パス・オプションを使用できないフェイルオーバー・シナリオのバックアップ・パス BFD、TI-LFA、マイクロループ回避などの機能は、設定テンプレートサブセクションに示すよう に、OSPFの下で設定されます。

通常のトラフィックシナリオについては、設定テンプレートおよびその他の詳細をサブセクショ ン8.5.1で説明します。

トラフィックフェールオーバーのシナリオについては、設定テンプレートおよびその他の詳細を サブセクション8.5.2で説明します。

これらとは別に、マイクロループの回避や障害シナリオの場合の50ミリ秒未満のコンバージェン スなどの要件にも対応します。

### 8.3設計ブロック

このサブセクションでは、以降これらのセクションで詳細に説明するすべての設計ブロックをキ ャプチャします。

一般的な設計の概要(レイヤ1):

- XYZネットワークのMTUサイズは「9216」に固定されており、最大5 ~ 6のSRラベルスタッ クをサポートすることを目的としています
- 「BFD over Bundle」は、ファイバ切断を50ミリ秒未満で検出するために15ミリ秒の間隔で 実装されます

OSPF/SR-TE設計の概要:

- TI-LFAを使用するIGPプロトコルとしてOSPFを使用し、コンバージェンス時間50ミリ秒で FRRを提供
- フォワーディングプレーンとして**セグメントルーティング**、ルーティングプロトコルとして OSPFに基づくトランスポート層
- XYZネットワークでは、Segment Routing Traffic Engineeringの明示パスによって、必要なす べてのプライマリパス方向でトラフィックが転送されます。リンク/ノードのフェールオーバ ーシナリオの場合、トラフィックはダイナミックIGPパスによってルーティングされます

● マイクロループ回避とOSPF最大メトリックも、この設計の一部です

BGP/RR設計の概要:

- 冗長性を提供するためにクラスタに2つのRRが設定されています
- 各PEのXYZネットワーク、BGPプロセスは、両方のRRを個別にピアリングする「**IPv4**」と 「L2VPN EVPN」を形成します
- サービス設計の概要:
	- サービスレイヤは、BGPベースのコントロールプレーン(CP)およびレイヤ2ポイントツーポ イントEVPN(EVPN-VPWS)の上に構築されます
	- マルチキャストビデオ(UDP)トラフィックは、ポイントツーポイントEVPN-VPWS PWを介し ●てカプセル化されて送信されます
- ECMPロードバランシングは、EVPNセクションでFATラベルを設定することによって実現さ れます
- このサービスは、ロードバランシング用のSRトランスポートラベル、EVPNラベル、および FATラベルを含む最大5 ~ 6個のSRラベルスタックをサポートすることを目的としています

### 8.4物理トポロジの例

XYZネットワークの物理トポロジを次の図に示します。説明を簡単にするため、ここでは4つの PEノードと4つのPノードのみを示しています。冗長性を提供するためにクラスタで動作する2つ のRRノードがあります。

図11.物理トポロジ

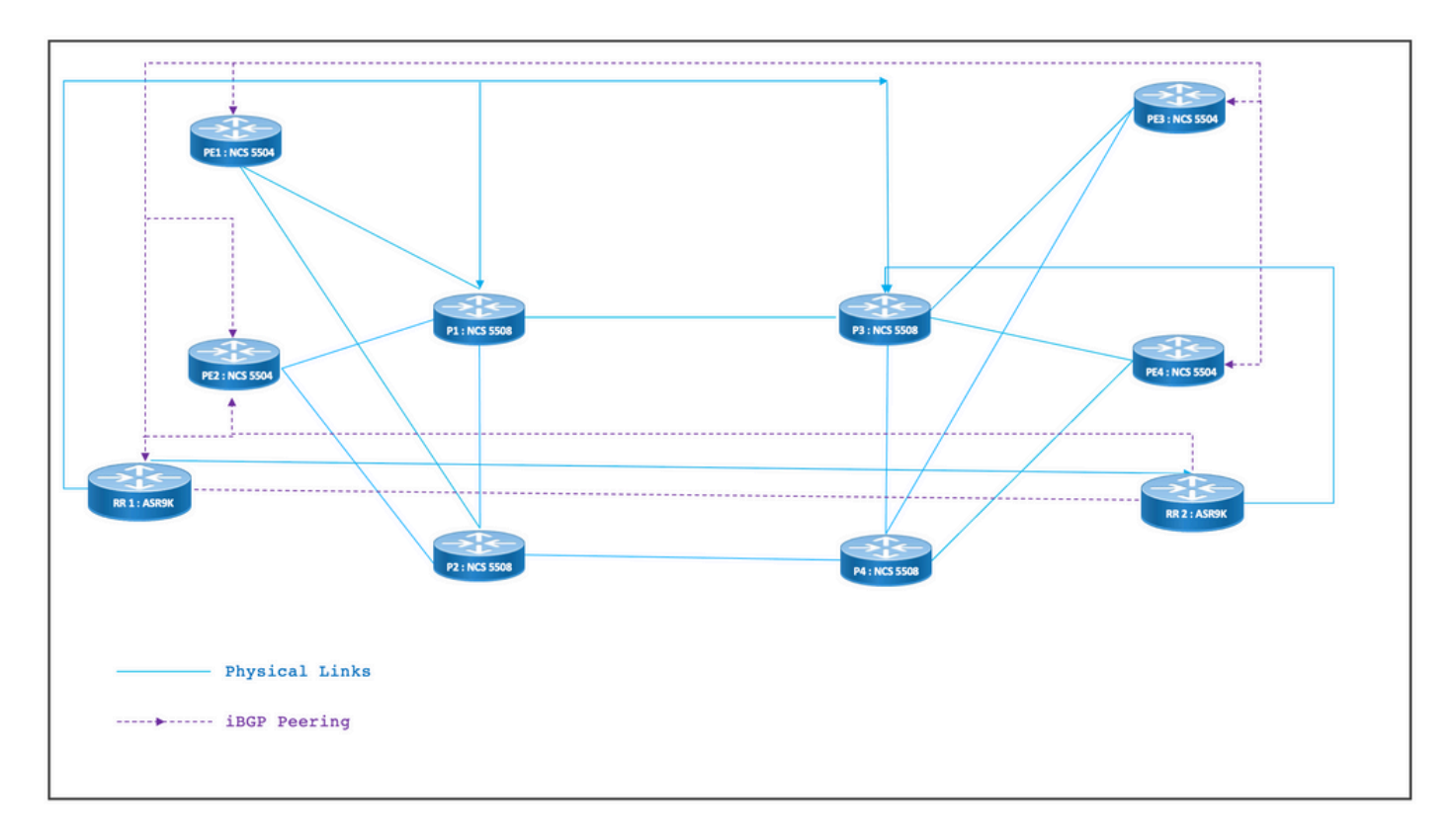

## 8.5レイヤ1設計の詳細

一般的なレイヤ1設計では、バンドルごとに少なくとも2つのメンバーリンクが設定されたバンド ルイーサネットがあります。リンク障害を迅速に検出するには、バンドル機能でBFDを選択しま す。時間間隔は、5 ~ 15ミリ秒の間で変更するのが理想的です。オフロードするハードウェア機 能によって異なります。

BFDの詳細については、[https://www.cisco.com/c/en/us/td/docs/iosxr/ncs5500/routing/73x/b](/content/en/us/td/docs/iosxr/ncs5500/routing/73x/b-routing-cg-ncs5500-73x/implementing-bfd.html)[routing-cg-ncs5500-73x/implementing-bfd.html](/content/en/us/td/docs/iosxr/ncs5500/routing/73x/b-routing-cg-ncs5500-73x/implementing-bfd.html)を参照してください。この機能はバンドルイーサ ネットインターフェイスでのみ設定する必要があり、IGPで設定する必要はありません。MTUサ イズは9216に固定されており、最大5 ~ 6のSRラベルスタックをサポートすることを目的として います。

## 8.5.1設定テンプレート

すべてのノードのBFD over Bundle設定テンプレートは次のとおりです。

interface Bundle-Ether <Intf-Number> bfd address-family ipv4 timers start 60 bfd address-family ipv4 timers nbr-unconfig 60 bfd address-family ipv4 multiplier 3 bfd address-family ipv4 destination <Connected-Intf-IP> bfd address-family ipv4 fast-detect bfd address-family ipv4 minimum-interval <Time in msec> mtu <Value as per requirement> ipv4 address <Intf IP> <Subnet Mask>> bundle minimum-active links 1

!

## 8.6. OSPF/SR-TE設計の概要

ネットワーク内のすべてのOSPFv2ルータはエリア0内にあるため、ネットワークは単一のIGPド メインを処理します。

ルータOSPFでは、セグメントルーティングが有効になっており、関連するバンドルイーサネッ トインターフェイスが設定されています。同様に、[Bundle Interfaces]では、ネットワークタイプ と高速再ルーティングパラメータが有効になっています。最も重要な点は、ループバックインタ ーフェイスがパッシブモードでイネーブルにされ、Prefix-SIDが設定されていることです。

OSPFはリンクステートプロトコルであるため、ダウンリンクを即座に特定し、バックアップパ スを作成することが必要です。この問題に対処するために、バンドルインターフェイスの下の BFD over BundleとOSPFの下のTI-LFA FRRが設定されており、ファイバカットのシナリオの場 合はコンバージェンス時間を50ミリ秒に維持します。

次のサブセクションでは、トラフィックパスの通常のシナリオとフェールオーバーシナリオにつ いて詳しく説明します。

#### 8.6.1 SR-TEの通常のトラフィックシナリオ

非常に厳格なプライマリパスを維持するために、SR-TEポリシーは、前述した送信元と宛先のト ラフィックペア間のエンドツーエンドの明示的なパスを使用して設計する必要があります。また 、SR-TEポリシー内で複数の優先権候補パスを使用して、複数のフェールオーバーシナリオのプ ロビジョニングを行う必要があります。

この図は、サブセクション8.3で説明した設計ブロックに沿ったユーザネットワークの詳細を示し ています。

#### • PEからPおよびPからPノード間のリンク

- すべてのノードのループバックアドレス
- すべてのノードのインターフェイスアドレス
- SR-TEで通常のトラフィックパスの方向をステアリング
- PEノード間のEVPNオーバーレイ

RRは、トポロジ内の混乱を軽減するために意図的に示されたものではありません。

PEとPの間のリンクは青色で、PとPの間のリンクは緑色でマークされています。PE-to-Pリンク のOSPFコストは100で、P-to-Pリンクのコストは10です。

プライマリSR-TEトラフィックフローは、PE1-PE3ペア間の青色の矢印と、PE2-PE4ペア間の紫 色の矢印でマークされています。

図12.トポロジの詳細

Normal Traffic Scenario: SR-TE Steered Path with EVPN Overlay

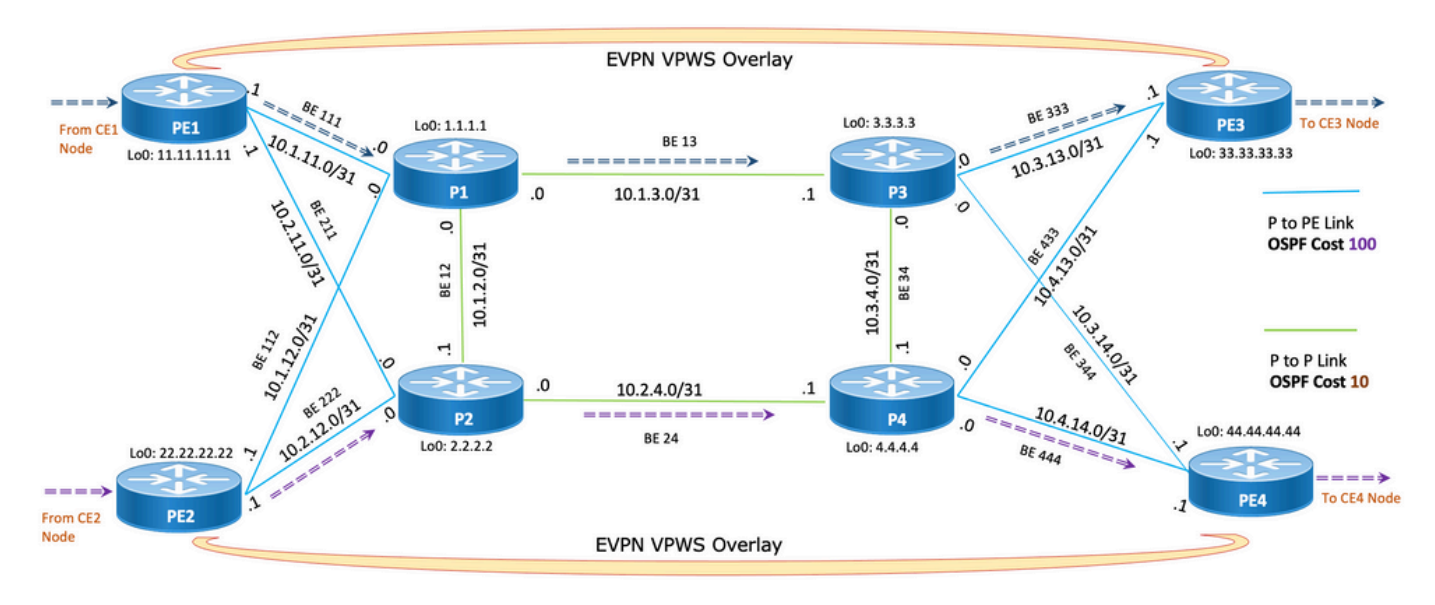

===== > Primary SR-TE Traffic Path between PE1 & PE3

======> Primary SR-TE Traffic Path between PE2 & PE4

## 8.6.1.1設定テンプレート

このサブセクションには、PE1およびPE2ノードに関するOSPF/SR-TEの関連する設定テンプレ ートが記載されています。

**# PE1 Node: OSPF & SR-TE configs**

**router ospf CORE**

nsr

distribute link-state Command to distribute OSPF database into SR-TE database

log adjacency changes

router-id <**Router-ID-PE1**> OSPF Router-ID

segment-routing mpls

nsf cisco

 microloop avoidance segment-routing Command to enable microloop avoidance with TI-LFA area 0 interface Bundle-Ether<Intf-Number> OSPF PE to P Link cost 100 OSPF PE to P Metric authentication keychain <Key-Chain> Command to enable OSPF Authentication per link network point-to-point fast-reroute per-prefix Commands to enable TI-LFA fast-reroute per-prefix ti-lfa enable fast-reroute per-prefix tiebreaker node-protecting index <Index-Value> prefix-suppression ! interface Loopback <**Loopback-ID-PE1**> passive enable prefix-sid index <**SID-Index-Number1**> OSPF Loopback Prefix SID

注:Source-Addressコマンドをグローバルに、またはポリシーに基づいて設定します。デ フォルトの動作では、ポリシーの下の送信元アドレスがグローバルコマンドよりも優先され ます。

同じPEでSR-TEポリシーの送信元として複数のループバックアドレスを1つ選択する必要がある 特定のシナリオ、またはISISとOSPFの両方が別々のループバックで実行され、そのうちの1つで フリーズする必要がある特定のシナリオでは、次に示すセグメントルーティング設定の下で source addressコマンドが必要です。それ以外の場合、通常のシナリオでは、一意のループバッ クで実行されるIGPが1つしかないため、送信元アドレスの設定はオプションです。

#### **segment-routing**

 global-block 16000 23999 Default SRGB Value (Need not be configured). Needs to be configured only if non-default value is assigned

 local-block 15000 15999 Default SRLB Value (Need not be configured). Needs to be configured only if non-default value is assigned

traffic-eng

#### **candidate-paths**

#### **all**

**source-address ipv4**

Configure SR-TE source address as OSPF loopback (Global Option)

```
 segment-list name <SIDLIST1> Primary/Normal Path SID-LIST1 
   index <Index ID> mpls adjacency <Remote-IP-Address-Link1>
   index <Index ID> mpls adjacency <Remote-IP-Address-Link2>
   index <Index ID> mpls adjacency <Remote-IP-Address-Link3>
 !
 segment-list name <SIDLIST2> Primary Back Up Path SID-LIST2 
   index <Index ID> mpls adjacency <Remote-IP-Address-Link4>
   index <Index ID> mpls adjacency <Remote-IP-Address-Link5>
   index <Index ID> mpls adjacency <Remote-IP-Address-Link6>
 !
 segment-list name <SIDLIST3> Secondary Back Up Path SID-LIST3 
   index <Index ID> mpls adjacency <Remote-IP-Address-Link4>
   index <Index ID> mpls adjacency <Remote-IP-Address-Link5>
```
index <Index ID> mpls adjacency <Remote-IP-Address-Link6>

!

!

policy <Pol-Name1>

#### **source-address ipv4**

Configure SR-TE source address as OSPF loopback (Policy Specific Option) color <Color-ID> end-point ipv4 <**Destn-PE3**>

candidate-paths

 **preference 50** Tertiary Back Up Path with least preference dynamic metric type igp ! ! !

**preference 100** Secondary Back Up Path with 3rd highest preference

```
 explicit segment-list <SIDLIST3>
```
!

**preference 150** Primary Back Up Path with 2<sup>nd</sup> highest preference

```
 explicit segment-list <SIDLIST2>
```
!

!

 **preference 200** Primary/Normal Path with highest preference **(Active Path for PE1 in this scenario)**

```
 explicit segment-list <SIDLIST1>
     !
    !
  !
  !
  !
!
# PE2 Node: OSPF & SR-TE configs
```
#### **router ospf CORE**

nsr

```
 distribute link-state Command to distribute OSPF database into SR-TE
database
 log adjacency changes
 router-id <Router-ID-PE2> OSPF Router-ID
 segment-routing mpls
 nsf cisco
 microloop avoidance segment-routing Command to enable microloop avoidance with TI-LFA
 area 0
 interface Bundle-Ether<Intf-Number> OSPF PE to P Link 
  cost 100 OSPF PE to P Metric
  authentication keychain <Key-Chain> Command to enable OSPF Authentication per link
  network point-to-point
```

```
 fast-reroute per-prefix Commands to enable TI-LFA
 fast-reroute per-prefix ti-lfa enable
 fast-reroute per-prefix tiebreaker node-protecting index <Index-Value>
 prefix-suppression
 !
 interface Loopback <Loopback-ID-PE2>
 passive enable
 prefix-sid index <SID-Index-Number2> OSPF Loopback Prefix SID
```
注:オプションのsource address、default SRGB、およびSRLBコマンドは削除されました  $\sim$ 

#### **segment-routing**

```
 traffic-eng
```

```
 !
```

```
 !
```
 segment-list name <SIDLIST1> Primary/Normal Path SID-LIST1 index <Index ID> mpls adjacency <Remote-IP-Address-Link1> index <Index ID> mpls adjacency <Remote-IP-Address-Link2> index <Index ID> mpls adjacency <Remote-IP-Address-Link3>

```
 !
```
 segment-list name <SIDLIST2> Primary Back Up Path SID-LIST2 index <Index ID> mpls adjacency <Remote-IP-Address-Link4> index <Index ID> mpls adjacency <Remote-IP-Address-Link5> index <Index ID> mpls adjacency <Remote-IP-Address-Link6>

```
 !
```
 segment-list name <SIDLIST3> Secondary Back Up Path SID-LIST3 index <Index ID> mpls adjacency <Remote-IP-Address-Link4> index <Index ID> mpls adjacency <Remote-IP-Address-Link5> index <Index ID> mpls adjacency <Remote-IP-Address-Link6>

!

policy <Pol-Name1>

**source-address ipv4**

```
 Configure SR-TE source address as OSPF loopback (Policy Specific Option)
  color <Color-ID> end-point ipv4 <Destn-PE4>
   candidate-paths
    preference 50 Tertiary Back Up Path with least preference
    dynamic
     metric
      type igp
     !
     !
    !
   preference 100 Secondary Back Up Path with 3rd highest preference
    explicit segment-list <SIDLIST3>
    !
    !
   preference 150 Primary Back Up Path with 2nd highest preference
    explicit segment-list <SIDLIST2>
   1
    !
   preference 200 Primary/Normal Path with highest preference (Active Path for PE2 in this
scenario)
```
 ! ! ! ! !

!

explicit segment-list <SIDLIST1>

注:前述のソリューションでは、セグメントリストの明示的なホップはIPアドレスに基づい ています。これは、前述のように、パス検証が7.3.xのリモートリンク障害に対して機能し

ない「mpls label」に基づく明示的なパスSR-TEポリシー設定であるためです

#### PEノードのローカルリンク以外のリモートリンクで障害が発生しても、パスは有効なままです。 これは設計どおりであり、XR 7.5.xまでは変更できません

#### **# PE Node: SR-TE configs**

router ospf <Process-Name>

address-family ipv4 unicast

area 0

interface <Core BE Intf1>

adjacency-sid absolute <Adj-SID1>

interface <Core BE Intf2>

adjacency-sid absolute < Adj-SID2>

interface <Core BE Intf3>

adjacency-sid absolute < Adj-SID3>

```
segment-routing
```
traffic-eng

policy <Pol-Name1>

color <Color-ID> end-point ipv4 <Destn-PE>

candidate-paths

preference 10

explicit segment-list <SIDLIST1>

```
 !
```
preference 20

dynamic

metric

type igp

!

segment-list name <SIDLIST1>

 index 10 **mpls label** <Adj-SID-Link1> index 20 **mpls label** <Adj-SID-Link2>

## 8.6.2. フェールオーバーシナリオのSR-TE

トラフィックフェールオーバーのシナリオを理解するには、前のサブセクションのトポロジ図で 説明したように、通常のトラフィック状態でのプライマリパストラフィックを詳しく調べる必要 があります。

フェールオーバーシナリオの場合の主な目的は、現在のトポロジインフラストラクチャを前提と して、トラフィックパスの非一貫性を最大限に維持することです。XYZネットワークには、送信 元と宛先のノードペア間の最大距離を維持するために、バックアップパス内の特定のノードを通 るトラフィックを管理上で誘導する厳しい要件があります。この設計は、使用されるリンクが過 負荷にならないようにし、未使用のリンクを最小限に抑えるために行われます。

次のサブセクションでは、シングルリンク、ダブルリンク、シングルノード、ダブルノードなど のさまざまなフェールオーバーシナリオと、トラフィックが最大の非一貫性を維持するために必 要なフェールオーバーパスを示します。

## 8.6.3. シングルリンクフェールオーバーシナリオ

これは、PE1とP1の間のローカルリンクに障害が発生し、トラフィックがコアP2およびP1ノード 経由で迂回するシングルリンク障害シナリオです。これは、PE1ノードとPE3ノード間のプライ マリバックアップパスを形成するsegment-list <SIDLIST1>を介して管理目的で制御されます

図13.シングルリンクフェールオーバーシナリオ

# **Single Link Failure**

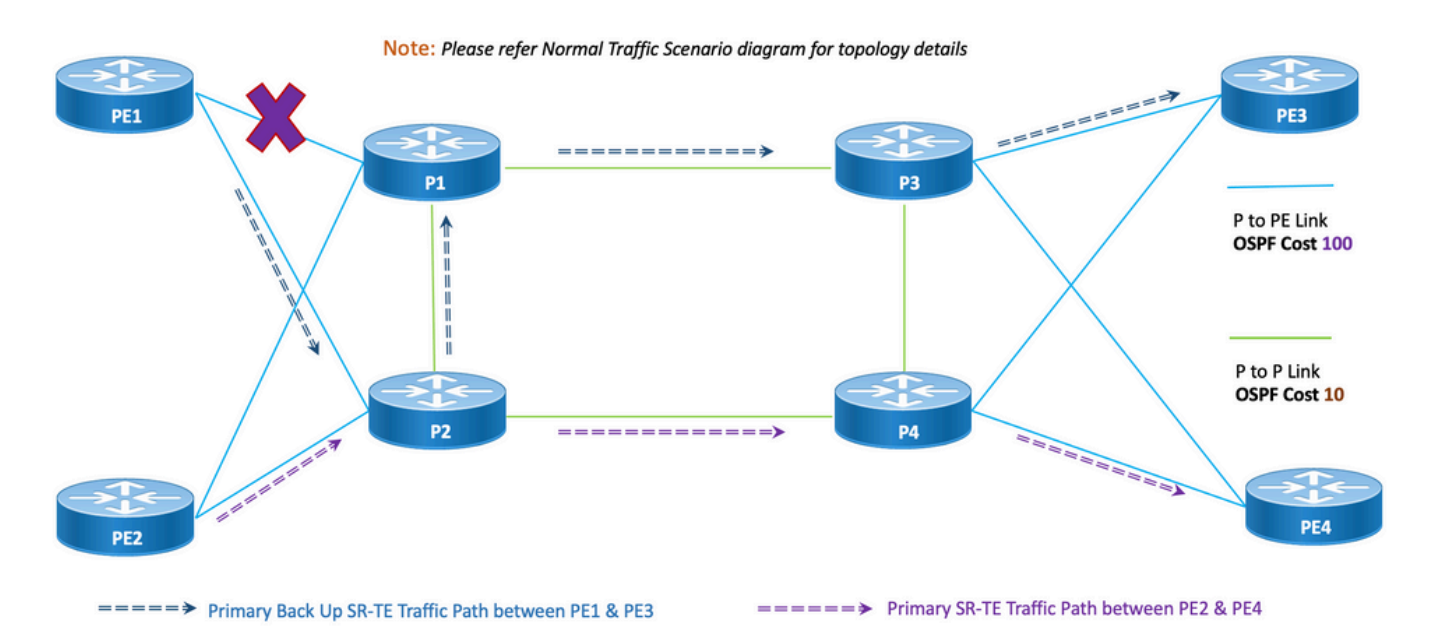

まとまりのなさ:シングルリンク障害の場合、前のトポロジに示すように、共有される共通リン クの数はゼロ(0)です。

#### 8.6.3.1.設定テンプレート

#### このサブセクションには、次に示すように、PE1およびPE2ノード用のOSPF/SR-TEの関連する 設定テンプレートが含まれています。

注:PE1とPE2のルータOSPF設定テンプレートは、通常のシナリオに似ています。

#### **# PE1 Node: OSPF & SR-TE configs**

#### **segment-routing**

traffic-eng

```
 !
 !
 segment-list name <SIDLIST1> Primary/Normal Path SID-LIST1 
    index <Index ID> mpls adjacency <Remote-IP-Address-Link1>
    index <Index ID> mpls adjacency <Remote-IP-Address-Link2>
   index <Index ID> mpls adjacency <Remote-IP-Address-Link3>
 !
 segment-list name <SIDLIST2> Primary Back Up Path SID-LIST2 
    index <Index ID> mpls adjacency <Remote-IP-Address-Link4>
    index <Index ID> mpls adjacency <Remote-IP-Address-Link5>
   index <Index ID> mpls adjacency <Remote-IP-Address-Link6>
 !
 segment-list name <SIDLIST3> Secondary Back Up Path SID-LIST3 
    index <Index ID> mpls adjacency <Remote-IP-Address-Link4>
    index <Index ID> mpls adjacency <Remote-IP-Address-Link5>
    index <Index ID> mpls adjacency <Remote-IP-Address-Link6>
```
policy <Pol-Name1>

!

#### **source-address ipv4**

Configure SR-TE source address as OSPF loopback (Policy Specific Option) color <Color-ID> end-point ipv4 <**Destn-PE3**>

candidate-paths

**preference 50** Tertiary Back Up Path with least preference

```
 dynamic
   metric
   type igp
   !
  !
 !
 preference 100 Secondary Back Up Path with 3rd highest preference
  explicit segment-list <SIDLIST3>
  !
```
 **preference 150** Primary Back Up Path with 2nd highest preference **(Active Path for PE1 in this scenario)**

```
 explicit segment-list <SIDLIST2>
  !
 !
 preference 200 Primary/Normal Path with highest preference
```

```
 explicit segment-list <SIDLIST1>
```
!

!

!

!

!

!

```
注:PE1とPE2のルータOSPF設定テンプレートは、通常のシナリオに似ています。
```
**# PE2 Node: OSPF & SR-TE configs**

**segment-routing**

traffic-eng

!

!

```
 segment-list name <SIDLIST1> Primary/Normal Path SID-LIST1 
    index <Index ID> mpls adjacency <Remote-IP-Address-Link1>
    index <Index ID> mpls adjacency <Remote-IP-Address-Link2>
    index <Index ID> mpls adjacency <Remote-IP-Address-Link3>
 !
 segment-list name <SIDLIST2> Primary Back Up Path SID-LIST2
```
 index <Index ID> mpls adjacency <Remote-IP-Address-Link4> index <Index ID> mpls adjacency <Remote-IP-Address-Link5> index <Index ID> mpls adjacency <Remote-IP-Address-Link6>

!

 segment-list name <SIDLIST3> Secondary Back Up Path SID-LIST3 index <Index ID> mpls adjacency <Remote-IP-Address-Link4> index <Index ID> mpls adjacency <Remote-IP-Address-Link5> index <Index ID> mpls adjacency <Remote-IP-Address-Link6>

```
 !
```
policy <Pol-Name1>

#### **source-address ipv4**

Configure SR-TE source address as OSPF loopback (Policy Specific Option) color <Color-ID> end-point ipv4 <**Destn-PE4**> candidate-paths

```
 preference 50 Tertiary Back Up Path with least preference
 dynamic
  metric
   type igp
   !
  !
 !
 preference 100 Secondary Back Up Path with 3rd highest preference
```

```
 explicit segment-list <SIDLIST3>
```
**preference 150** Primary Back Up Path with 2<sup>nd</sup> highest preference

explicit segment-list <SIDLIST2>

!

!

 **preference 200** Primary/Normal Path with highest preference **(Active Path for PE2 in this scenario)**

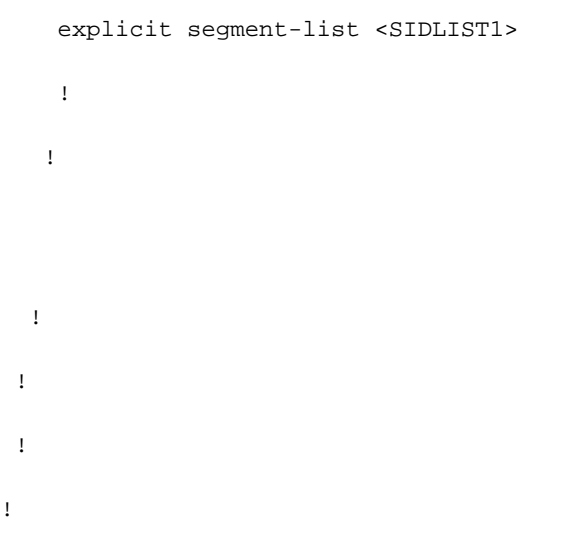

## 8.6.4. ダブルリンクフェールオーバーシナリオ

これは、PE1とP1の間のローカルリンクとPE2とP2の間のローカルリンクに障害が発生するダブ ルリンク障害シナリオです。PE1からのトラフィックはコアP2およびP1ノード経由で迂回し、 PE2からのトラフィックはコアP1およびP2ノード経由で迂回します。

これらは、PE1とPE3およびPE2とPE4ノード間のセカンダリバックアップパスをそれぞれ形成す るPE1とPE2のそれぞれのsegment-list <SIDLIST2>を介して管理目的で制御されます。

図14.ダブルリンクフェールオーバーシナリオ

# Double Link Failure

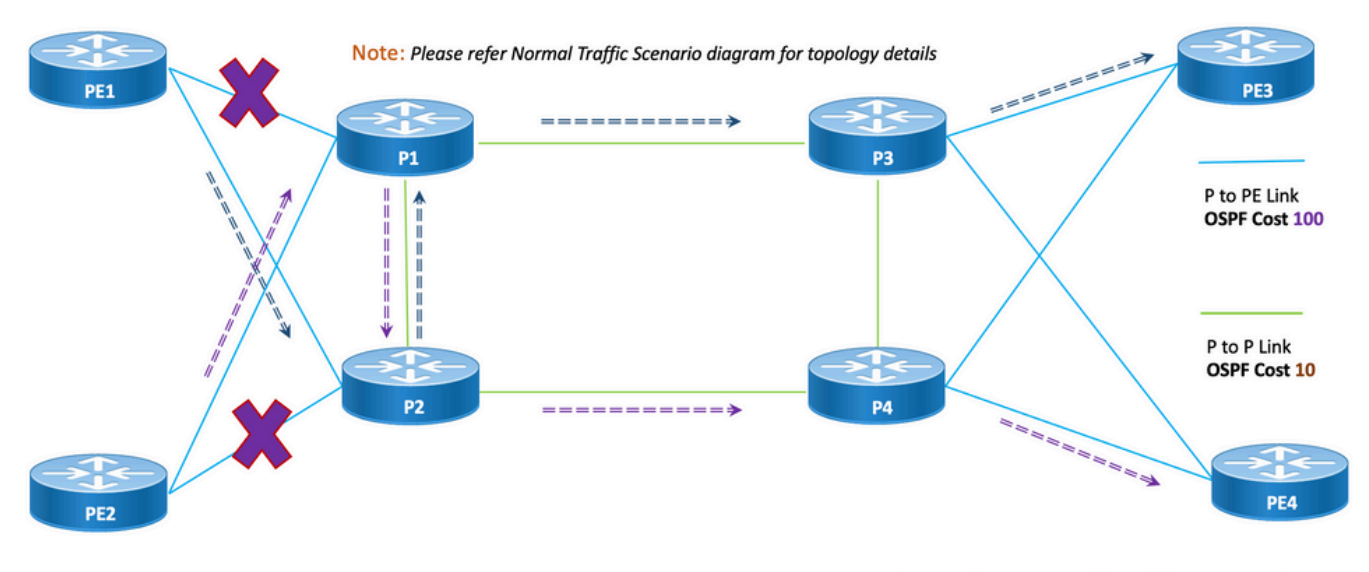

===== > Primary Back Up SR-TE Traffic Path between PE1 & PE3

======> Primary Back Up SR-TE Traffic Path between PE2 & PE4

まとまりのなさ:ダブルリンク障害の場合、前述のトポロジに示すように、共有される共通リン クの数は1です。

### 8.6.4.1.設定テンプレート

このサブセクションには、次に示すように、PE1およびPE2ノード用のOSPF/SR-TEの関連する 設定テンプレートが含まれています。

注:PE1とPE2のルータOSPF設定テンプレートは、通常のシナリオに似ています。

**# PE1 Node: OSPF & SR-TE configs**

**#show run router ospf**

**router ospf CORE**

distribute link-state

log adjacency changes

router-id 11.11.11.11

segment-routing mpls

microloop avoidance segment-routing

area 0

interface Bundle-Ether11

```
 cost 100
   authentication keychain XYZ-CONT-PE1
  network point-to-point
   fast-reroute per-prefix
   fast-reroute per-prefix ti-lfa enable
   fast-reroute per-prefix tiebreaker node-protecting index 200
  prefix-suppression
  !
 interface Bundle-Ether12
  cost 100
  authentication keychain XYZ-CONT-PE1
  network point-to-point
   fast-reroute per-prefix
   fast-reroute per-prefix ti-lfa enable
   fast-reroute per-prefix tiebreaker node-protecting index 200
  prefix-suppression
  !
 interface Loopback0
  passive enable
  prefix-sid index 11
  !
  !
segment-routing
 traffic-eng
  !
  !
  segment-list name <SIDLIST1> Primary/Normal Path SID-LIST1 
     index <Index ID> mpls adjacency <Remote-IP-Address-Link1>
```

```
 index <Index ID> mpls adjacency <Remote-IP-Address-Link2>
```

```
 !
 segment-list name <SIDLIST2> Primary Back Up Path SID-LIST2 
    index <Index ID> mpls adjacency <Remote-IP-Address-Link4>
    index <Index ID> mpls adjacency <Remote-IP-Address-Link5>
    index <Index ID> mpls adjacency <Remote-IP-Address-Link6>
 !
 segment-list name <SIDLIST3> Secondary Back Up Path SID-LIST3 
    index <Index ID> mpls adjacency <Remote-IP-Address-Link4>
    index <Index ID> mpls adjacency <Remote-IP-Address-Link5>
    index <Index ID> mpls adjacency <Remote-IP-Address-Link6>
 !
 policy <Pol-Name1>
  source-address ipv4
         Configure SR-TE source address as OSPF loopback (Policy Specific Option)
  color <Color-ID> end-point ipv4 <Destn-PE3>
   candidate-paths
    preference 50 Tertiary Back Up Path with least preference
    dynamic
    metric
     type igp
     !
    !
   !
   preference 100 Secondary Back Up Path with 3rd highest preference
   explicit segment-list <SIDLIST3>
    !
   !
```
index <Index ID> mpls adjacency <Remote-IP-Address-Link3>

 **preference 150** Primary Back Up Path with 2nd highest preference **(Active Path for PE1 in this scenario)**

explicit segment-list <SIDLIST2>

```
 !
   preference 200 Primary/Normal Path with highest preference
     explicit segment-list <SIDLIST1>
     !
    !
  !
 !
 !
!
```
注:PE1とPE2のルータOSPF設定テンプレートは、通常のシナリオに似ています。

```
# PE2 Node: OSPF & SR-TE configs
segment-routing
 traffic-eng
  !
  !
  segment-list name <SIDLIST1> Primary/Normal Path SID-LIST1 
     index <Index ID> mpls adjacency <Remote-IP-Address-Link1>
     index <Index ID> mpls adjacency <Remote-IP-Address-Link2>
     index <Index ID> mpls adjacency <Remote-IP-Address-Link3>
  !
  segment-list name <SIDLIST2> Primary Back Up Path SID-LIST2 
     index <Index ID> mpls adjacency <Remote-IP-Address-Link4>
     index <Index ID> mpls adjacency <Remote-IP-Address-Link5>
     index <Index ID> mpls adjacency <Remote-IP-Address-Link6>
  !
  segment-list name <SIDLIST3> Secondary Back Up Path SID-LIST3 
     index <Index ID> mpls adjacency <Remote-IP-Address-Link4>
     index <Index ID> mpls adjacency <Remote-IP-Address-Link5>
```
index <Index ID> mpls adjacency <Remote-IP-Address-Link6>

```
 policy <Pol-Name1>
```
**source-address ipv4**

```
 Configure SR-TE source address as OSPF loopback (Policy Specific Option)
  color <Color-ID> end-point ipv4 <Destn-PE4>
   candidate-paths
    preference 50 Tertiary Back Up Path with least preference
    dynamic
     metric
     type igp
     !
     !
    !
   preference 100 Secondary Back Up Path with 3rd highest preference
    explicit segment-list <SIDLIST3>
    !
    !
   preference 150 Primary Back Up Path with 2nd highest preference (Active Path for PE2 in
this scenario)
    explicit segment-list <SIDLIST2>
    !
    !
   preference 200 Primary/Normal Path with highest preference
    explicit segment-list <SIDLIST1>
    !
    !
   !
  !
  !
```
!

# 8.6.5シングルノードフェールオーバーシナリオ

!

これは、ノードP1に障害が発生し、トラフィックがコアP2およびP4ノード経由で迂回するシン グルノード障害シナリオです。これは、PE1ノードとPE3ノード間のセカンダリバックアップパ スを形成するsegment-list <SIDLIST3>を介して管理目的で制御されます。

ただし、PE2とPE4の間のトラフィックは、このトポロジに示すようにプライマリパスと同じま まです。

図15.シングルノードフェールオーバーシナリオ

# **Single Node Failure**

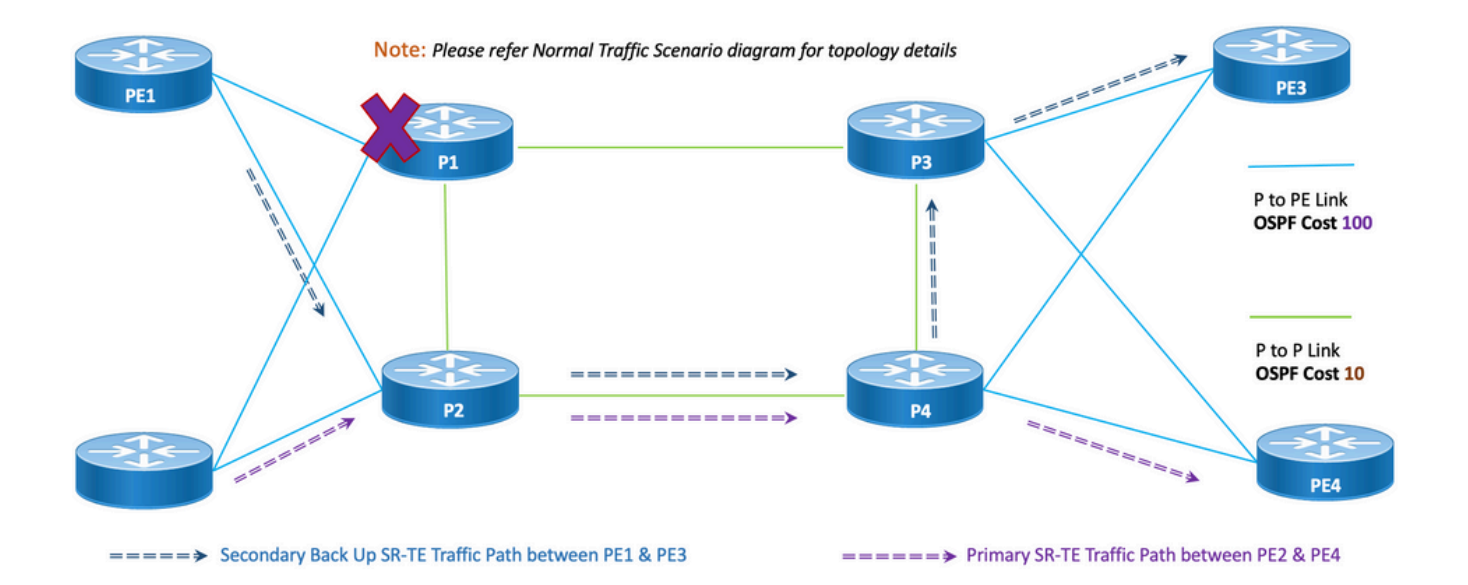

まとまりのなさ:シングルノード障害の場合、前述のトポロジに示すように、共有される共通リ ンクの数は1です。

#### 8.6.5.1.設定テンプレート

このサブセクションには、PE1およびPE2ノードに関するOSPF/SR-TEの関連する設定テンプレ ートが記載されています。

注:PE1とPE2のルータOSPF設定テンプレートは、通常のシナリオに似ています。

#### **segment-routing**

traffic-eng

!

!

```
 segment-list name <SIDLIST1> Primary/Normal Path SID-LIST1 
    index <Index ID> mpls adjacency <Remote-IP-Address-Link1>
    index <Index ID> mpls adjacency <Remote-IP-Address-Link2>
    index <Index ID> mpls adjacency <Remote-IP-Address-Link3>
 !
 segment-list name <SIDLIST2> Primary Back Up Path SID-LIST2 
    index <Index ID> mpls adjacency <Remote-IP-Address-Link4>
    index <Index ID> mpls adjacency <Remote-IP-Address-Link5>
    index <Index ID> mpls adjacency <Remote-IP-Address-Link6>
 !
 segment-list name <SIDLIST3> Secondary Back Up Path SID-LIST3 
    index <Index ID> mpls adjacency <Remote-IP-Address-Link4>
    index <Index ID> mpls adjacency <Remote-IP-Address-Link5>
    index <Index ID> mpls adjacency <Remote-IP-Address-Link6>
 !
 policy <Pol-Name1>
```
#### **source-address ipv4**

```
 Configure SR-TE source address as OSPF loopback (Policy Specific Option)
 color <Color-ID> end-point ipv4 <Destn-PE3>
  candidate-paths
  preference 50 Tertiary Back Up Path with least preference
  dynamic
   metric
    type igp
    !
   !
  !
```
 **preference 100** Secondary Back Up Path with 3rd highest preference **(Active Path for PE1 in this scenario)**

```
 explicit segment-list <SIDLIST3>
```

```
 !
```

```
preference 150 Primary Back Up Path with 2<sup>nd</sup> highest preference
  explicit segment-list <SIDLIST2>
  !
 !
 preference 200 Primary/Normal Path with highest preference
  explicit segment-list <SIDLIST1>
  !
 !
 !
```
注:PE1とPE2のルータOSPF設定テンプレートは、通常のシナリオに似ています。

#### **# PE2 Node: OSPF & SR-TE configs**

#### **segment-routing**

```
 traffic-eng
```

```
 !
```
!

!

!

!

 segment-list name <SIDLIST1> Primary/Normal Path SID-LIST1 index <Index ID> mpls adjacency <Remote-IP-Address-Link1> index <Index ID> mpls adjacency <Remote-IP-Address-Link2> index <Index ID> mpls adjacency <Remote-IP-Address-Link3>

!

 segment-list name <SIDLIST2> Primary Back Up Path SID-LIST2 index <Index ID> mpls adjacency <Remote-IP-Address-Link4> index <Index ID> mpls adjacency <Remote-IP-Address-Link5> index <Index ID> mpls adjacency <Remote-IP-Address-Link6>

!

 segment-list name <SIDLIST3> Secondary Back Up Path SID-LIST3 index <Index ID> mpls adjacency <Remote-IP-Address-Link4> index <Index ID> mpls adjacency <Remote-IP-Address-Link5> index <Index ID> mpls adjacency <Remote-IP-Address-Link6>

!

policy <Pol-Name1>

#### **source-address ipv4**

Configure SR-TE source address as OSPF loopback (Policy Specific Option) color <Color-ID> end-point ipv4 <**Destn-PE4**> candidate-paths **preference 50** Tertiary Back Up Path with least preference dynamic metric

type igp

!

!

!

**preference 100** Secondary Back Up Path with 3rd highest preference

explicit segment-list <SIDLIST3>

!

!

**preference 150** Primary Back Up Path with 2<sup>nd</sup> highest preference

explicit segment-list <SIDLIST2>

 ! !

 **preference 200** Primary/Normal Path with highest preference **(Active Path for PE2 in this scenario)**

 explicit segment-list <SIDLIST1> ! !

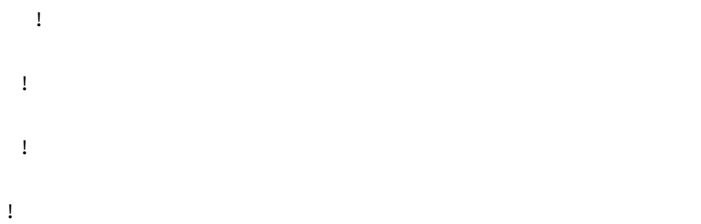

## 8.6.6ダブルノードフェールオーバーシナリオ

これは、ノードP1とP3に障害が発生し、トラフィックがコアP2およびP4ノード経由で迂回する ダブルノード障害シナリオです。これは、PE1ノードとPE3ノード間のセカンダリバックアップ パスを形成するsegment-list <SIDLIST3>を介して管理目的で制御されます。明示的なパスは前述 の2つのシナリオに対してのみ定義されるため、ここではダイナミックIGPパスが第3バックアッ プパスを形成し、P2およびP4ノードを介したトラフィックのルーティングの役割を担います。

ただし、PE2とPE4の間のトラフィックは、このトポロジに示すようにプライマリパスと同じま まです。

図16.ダブルノードフェールオーバーシナリオ

# Double Node Failure

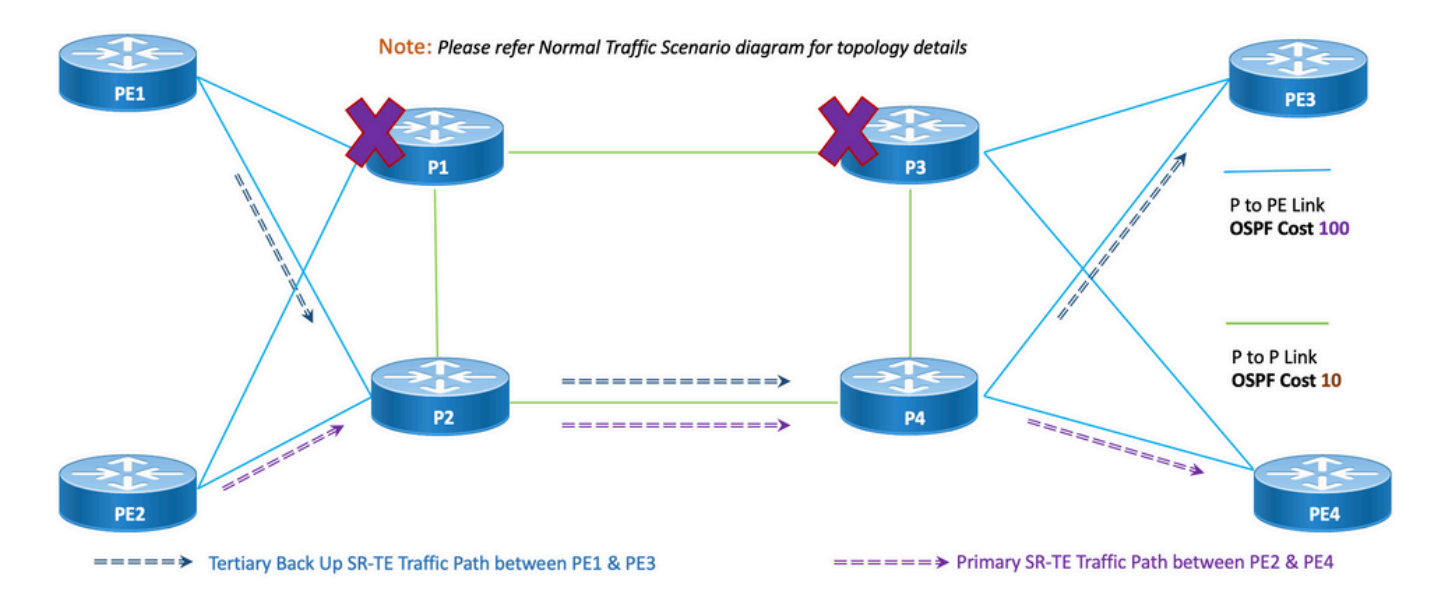

まとまりのなさ:ダブルノード障害の場合、このトポロジに示すように、共有される共通リンク の数は1です。

#### 8.6.6.1.設定テンプレート

このサブセクションには、PE1およびPE2ノードに関するOSPF/SR-TEの関連する設定テンプレ ートが記載されています。

注:PE1とPE2のルータOSPF設定テンプレートは、通常のシナリオに似ています。

```
# PE1 Node: OSPF & SR-TE configs
segment-routing
```

```
 traffic-eng
```
!

 segment-list name <SIDLIST1> Primary/Normal Path SID-LIST1 index <Index ID> mpls adjacency <Remote-IP-Address-Link1> index <Index ID> mpls adjacency <Remote-IP-Address-Link2> index <Index ID> mpls adjacency <Remote-IP-Address-Link3>

!

 segment-list name <SIDLIST2> Primary Back Up Path SID-LIST2 index <Index ID> mpls adjacency <Remote-IP-Address-Link4> index <Index ID> mpls adjacency <Remote-IP-Address-Link5> index <Index ID> mpls adjacency <Remote-IP-Address-Link6>

!

 segment-list name <SIDLIST3> Secondary Back Up Path SID-LIST3 index <Index ID> mpls adjacency <Remote-IP-Address-Link4> index <Index ID> mpls adjacency <Remote-IP-Address-Link5> index <Index ID> mpls adjacency <Remote-IP-Address-Link6>

!

policy <Pol-Name1>

**source-address ipv4**

Configure SR-TE source address as OSPF loopback (Policy Specific Option) color <Color-ID> end-point ipv4 <**Destn-PE3**>

candidate-paths

 **preference 50** Tertiary Back Up Path with least preference **(Active Path for PE1 in this scenario -**

**Policy chooses Least Cost IGP Back Up Path in absence of Valid Explicit Path)**

dynamic

metric

type igp

```
 !
   !
  !
  preference 100 Secondary Back Up Path with 3rd highest preference
   explicit segment-list <SIDLIST3>
   !
  !
 preference 150 Primary Back Up Path with 2<sup>nd</sup> highest preference
   explicit segment-list <SIDLIST2>
   !
   !
  preference 200 Primary/Normal Path with highest preference
   explicit segment-list <SIDLIST1>
   !
   !
 !
 !
 !
   注:PE1とPE2のルータOSPF設定テンプレートは、通常のシナリオに似ています。
```

```
# PE2 Node: OSPF & SR-TE configs
segment-routing
 traffic-eng
  !
  !
  segment-list name <SIDLIST1> Primary/Normal Path SID-LIST1 
     index <Index ID> mpls adjacency <Remote-IP-Address-Link1>
     index <Index ID> mpls adjacency <Remote-IP-Address-Link2>
     index <Index ID> mpls adjacency <Remote-IP-Address-Link3>
```
!

```
 segment-list name <SIDLIST2> Primary Back Up Path SID-LIST2 
    index <Index ID> mpls adjacency <Remote-IP-Address-Link4>
    index <Index ID> mpls adjacency <Remote-IP-Address-Link5>
    index <Index ID> mpls adjacency <Remote-IP-Address-Link6>
 !
 segment-list name <SIDLIST3> Secondary Back Up Path SID-LIST3 
    index <Index ID> mpls adjacency <Remote-IP-Address-Link4>
   index <Index ID> mpls adjacency <Remote-IP-Address-Link5>
   index <Index ID> mpls adjacency <Remote-IP-Address-Link6>
```

```
 policy <Pol-Name1>
```
#### **source-address ipv4**

Configure SR-TE source address as OSPF loopback (Policy Specific Option) color <Color-ID> end-point ipv4 <**Destn-PE4**>

candidate-paths

!

```
 preference 50 Tertiary Back Up Path with least preference
  dynamic
  metric
   type igp
   !
  !
 !
 preference 100 Secondary Back Up Path with 3rd highest preference
  explicit segment-list <SIDLIST3>
  !
 !
preference 150 Primary Back Up Path with 2<sup>nd</sup> highest preference
 explicit segment-list <SIDLIST2>
  !
```
 **preference 200** Primary/Normal Path with highest preference **(Active Path for PE2 in this scenario)**

```
 explicit segment-list <SIDLIST1>
    !
   !
  !
 !
 !
```
## 8.7. BGP/RR設計の概要

!

ボーダーゲートウェイプロトコル(BGP)は、インターネット上でコアルーティングの決定を行う プロトコルです。自律システム(AS)間のネットワークの到達可能性を指定するIPネットワークま たは「プレフィクス」のテーブルを維持します。 パスベクタープロトコルとして記述されます。 BGPは従来のInterior Gateway Protocol(IGP)メトリックを使用せず、パス、ネットワークポリシ ー、ルールセットに基づいてルーティングを決定します。このため、ルーティングプロトコルで はなく、到達可能性プロトコルと呼ぶ方が適切です。

MP-BGPは、IPv4、IPv6、VPNv4、VPNv6、EVPN、およびリンクステートプレフィックスをネ ットワーク経由で伝搬するために使用できます。これは、コア、アグリゲーション、アクセスデ バイス、およびSR-PCEデバイスとのiBGPネイバーを形成するルートリフレクタセットアップで 実行されます。

RRを通じて、BGPで学習されたプレフィックスはiBGPを介して内部に伝播されます。BGPルー トはIGPに再配布されません。ルートリフレクタはデータプレーンから完全に分離されており、 コントロールプレーン専用です。

## 8.7.1設定テンプレート

このサブセクションには、次に示すBGP/RRの関連する設定テンプレートが含まれています。

**# PE Node: Relevant BGP configs** router bgp <PE-ASN> address-family l2vpn evpn ! neighbor-group <RR-EVPN> Neighbor group of Route Reflector (RR) remote-as <RR-ASN> update-source <PE-Self-Loopback>

```
 address-family l2vpn evpn AF L2VPN EVPN Neighborship with RR
  maximum-prefix <PREFIX> <PERCENT> warning-only
  !
 address-family ipv4 rt-filter
  !
neighbor <RR1-Loopback> Neighborship with RR1 using the above neighbor group 
 use neighbor-group <RR-EVPN>
neighbor <RR2-Loopback> Neighborship with RR2 using the above neighbor group
 use neighbor-group <RR-EVPN>
# RR Nodes: Relevant BGP configs
router bgp <RR-ASN>
 address-family l2vpn evpn
  !
 neighbor-group <PE-EVPN> Neighbor group of Provider Edge (PE)
  remote-as <PE-ASN>
  update-source <RR-Self-Loopback>
  !
 address-family l2vpn evpn AF L2VPN EVPN Neighborship with PE
  route-reflector-client
  !
 address-family ipv4 rt-filter
  !
 neighbor <PE1-Loopback> Neighborship with PE1 using the above neighbor group
 use neighbor-group <PE-EVPN>
 neighbor <PE2-Loopback> Neighborship with PE2 using the above neighbor group
```
# 8.8 . サービス設計の概要

use neighbor-group <PE-EVPN>

このサブセクションでは、EVPN VPWSオーバーレイサービスについて、サポートされているラ ベルスタックと設定テンプレートの説明とともに説明します。

EVPN-VPWSは、ポイントツーポイントサービス用のBGPコントロールプレーンソリューション です。PEのペア間でEVPNインスタンスを確立するシグナリングおよびカプセル化技術を実装し ます。MACルックアップを使用せずに、1つのネットワークから別のネットワークにトラフィッ クを転送できます。VPWS用にEVPNを使用すると、ポイントツーポイントイーサネットサービ ス用にシングルセグメントとマルチセグメントのPWをシグナリングする必要がなくなります。 EVPN-VPWSテクノロジーは、IPおよびMPLSコアで動作します。ipコアは、エンドポイント間で パケットをスイッチングするためのBGPおよびMPLSコアをサポートします。

### 8.8.1. ラベルスタック表示

このサービスは、最大5 ~ 6個のSRラベルスタック(SRトランスポートラベル、EVPNラベル、 ロードバランシング用のFATラベルなど)をサポートすることを目的としています。これは、ト ラフィックが明示的なプライマリパスを通過する通常のシナリオで分析されるラベルの最大数で す。

ADJ SID1 ADJ SID2 ADJ SID3 EVPNラベル フローラベル  $(S=1)$ 

これは、トラフィックがバックアップの明示パスまたはIGPで定義されたダイナミックバックア ップパスを通過する場合の、フェールオーバーシナリオで分析されるラベルの最大数です。

TI-LFA SID1 TI-LFA SID2 TI-LEA SID3 EVPNラベル フローラベル  $(S=1)$ 

### 8.8.2.設定テンプレート

このサブセクションには、次に示すEVPN-VPWSの関連する設定テンプレートが含まれています  $\Omega$ 

**# PE Node: EVPN configs**

evpn

evi <EVI-ID> Ethernet Virtual Identifier

bgp

rd <RD-Value>

route-target import <RT-Value>

```
 route-target export <RT-Value>
```

```
 !
```
load-balancing

 flow-label static Generates bottom-most label (S=1) for load balancing between intra & inter BE end-to-end

!

```
 !
```
interface <AC-Interface>

l2vpn

pw-class <PW-Class-Name1>

encapsulation mpls

preferred-path sr-te policy <Pol-Name1> Attaching SR-TE policy as the traffic path of EVPN

!

!

!

xconnect group <Group-Name>

p2p <P2P-Name>

```
 interface <AC-Subinterface> EVPN Attachment Circuit Interface towards CE
```
 neighbor evpn evi <EVI-ID> service <Service-ID> Service ID defined should match at both the end PEs

pw-class <PW-Class-Name1>

# 9.設定例とshowコマンド

この最後のセクションでは、PEノードの関連する設定およびshowコマンドを、通常のトラフィ ックシナリオについてのみ説明します。これらは、前のセクションで説明した設定テンプレート を理解するのに役立つリファレンスとして、この図で示したパラメータに合わせてキャプチャさ れています。

## 9.1 . PEノードでの設定例

図17.設定パラメータを使用したトポロジ。

# Normal Traffic Scenario: SR-TE Steered Path with EVPN Overlay

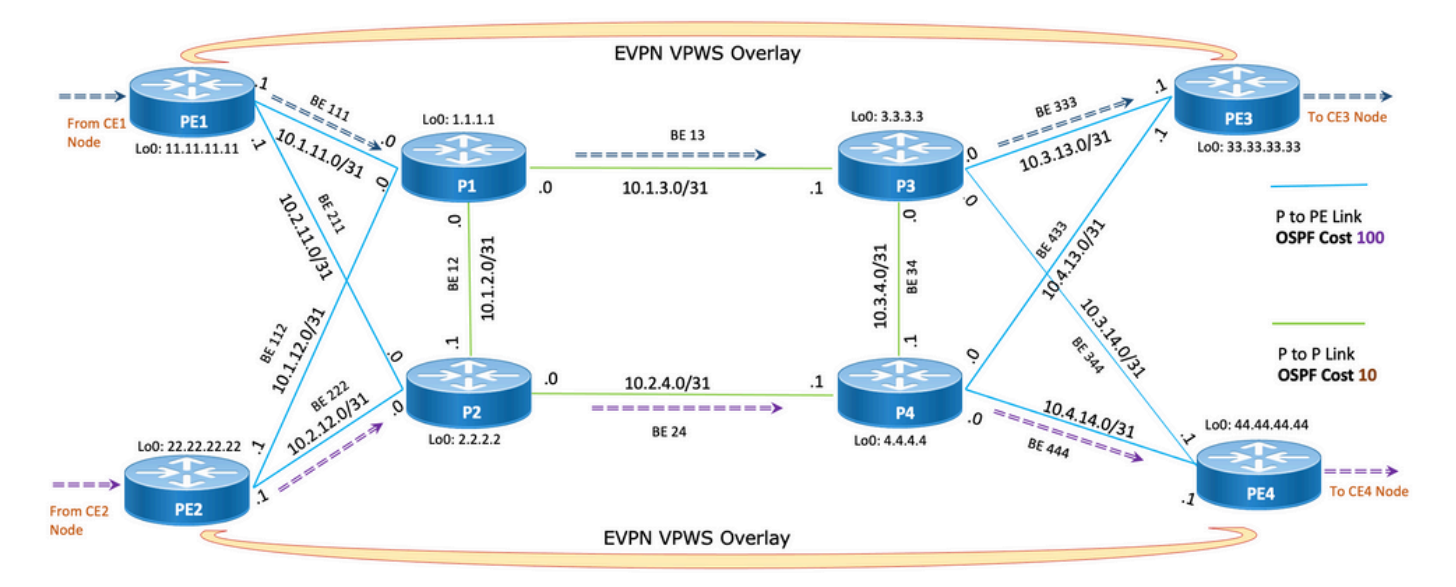

===== > Primary SR-TE Traffic Path between PE1 & PE3

====== > Primary SR-TE Traffic Path between PE2 & PE4

# PE1 Node: OSPF & SR-TE Config

**#show run router ospf**

#### **router ospf CORE**

 distribute link-state Command to distribute OSPF database into SR-TE database log adjacency changes router-id 11.11.11.11 OSPF Router ID segment-routing mpls microloop avoidance segment-routing Command to enable microloop avoidance with TI-LFA area 0 interface Bundle-Ether111 0SPF PE to P Link cost 100 OSPF PE to P Metric authentication keychain XYZ-CONT-PE1 Command to enable OSPF Authentication per link network point-to-point fast-reroute per-prefix Commands to enable TI-LFA fast-reroute per-prefix ti-lfa enable fast-reroute per-prefix tiebreaker node-protecting index 200

```
 prefix-suppression
  !
 interface Bundle-Ether211
  cost 100
  authentication keychain XYZ-CONT-PE1
  network point-to-point
  fast-reroute per-prefix
  fast-reroute per-prefix ti-lfa enable
  fast-reroute per-prefix tiebreaker node-protecting index 200
  prefix-suppression
  !
 interface Loopback0
  passive enable
 prefix-sid index 11 OSPF Loopback Prefix SID
  !
  !
!
#show run segment-routing
Sat Apr 16 23:22:42.727 UTC
segment-routing
 traffic-eng
segment-list PrimaryPath Primary/Normal Path
  index 10 mpls adjacency 10.1.11.0
  index 20 mpls adjacency 10.1.3.1
  index 30 mpls adjacency 10.3.13.1
  !
 segment-list PrimaryBackUpPath Primary Back Up Path
  index 10 mpls adjacency 10.2.11.0
  index 20 mpls adjacency 10.1.2.0
  index 30 mpls adjacency 10.1.3.1
```

```
 !
```

```
segment-list SecondaryBackUpPath Secondary Back Up Path
  index 10 mpls adjacency 10.2.11.0
  index 20 mpls adjacency 10.2.4.1
  index 30 mpls adjacency 10.3.4.0
 !
 policy SR-TE_POLICY_PE1-to-PE3 SR-TE Policy Towards PE3
  color 10 end-point ipv4 33.33.33.33 SR-TE Policy End-Point PE3 Loopback
  candidate-paths
  preference 50 Tertiary Back Up Dynamic IGP Path with 4<sup>th</sup> highest preference
    dynamic
    metric
     type igp
   !
    !
    !
  preference 100 Secondary Back Up Path with 3^{rd} highest preference
    explicit segment-list SecondaryBackUpPath
  \mathbf{r} !
  preference 150 Primary Back Up Path with 2<sup>nd</sup> highest preference
    explicit segment-list PrimaryBackUpPath
    !
   !
   preference 200 Primary and Active Path with highest preference
    explicit segment-list PrimaryPath
   !
   !
  !
 !
 !
!
```
**#show run router ospf**

#### **router ospf CORE**

 distribute link-state Command to distribute OSPF database into SR-TE database log adjacency changes router-id 22.22.22.22 OSPF Router ID segment-routing mpls microloop avoidance segment-routing Command to enable microloop avoidance with TI-LFA area 0 interface Bundle-Ether112 OSPF PE to P Link cost 100 OSPF PE to P Metric authentication keychain XYZ-CONT-PE2 network point-to-point fast-reroute per-prefix Commands to enable TI-LFA fast-reroute per-prefix ti-lfa enable fast-reroute per-prefix tiebreaker node-protecting index 200 prefix-suppression ! interface Bundle-Ether222 cost 100 authentication keychain XYZ-CONT-PE2 Command to enable OSPF Authentication per link network point-to-point fast-reroute per-prefix Commands to enable TI-LFA fast-reroute per-prefix ti-lfa enable fast-reroute per-prefix tiebreaker node-protecting index 200 prefix-suppression ! interface Loopback0 passive enable

```
 !
  !
!
#show run segment-routing
Sat Apr 16 23:22:42.727 UTC
segment-routing
 traffic-eng
segment-list PrimaryPath Primary/Normal Path
  index 10 mpls adjacency 10.2.12.0
  index 20 mpls adjacency 10.2.4.1
  index 30 mpls adjacency 10.4.14.1
  !
segment-list PrimaryBackUpPath Primary Back Up Path
  index 10 mpls adjacency 10.1.12.0
  index 20 mpls adjacency 10.1.2.1
  index 30 mpls adjacency 10.2.4.1
  !
 segment-list SecondaryBackUpPath Secondary Back Up Path
  index 10 mpls adjacency 10.1.12.0
  index 20 mpls adjacency 10.1.3.1
  index 30 mpls adjacency 10.3.4.1
  !
 policy SR-TE_POLICY_PE2-to-PE4 SR-TE Policy Towards PE4
  color 10 end-point ipv4 44.44.44.44 SR-TE Policy End-Point PE4 Loopback
  candidate-paths
  preference 50 Tertiary Back Up Dynamic IGP Path with 4<sup>th</sup> highest preference
    dynamic
     metric
     type igp
     !
     !
```

```
 !
```

```
preference 100 Secondary Back Up Path with 3<sup>rd</sup> highest preference
    explicit segment-list SecondaryBackUpPath
    !
    !
  preference 150 Primary Back Up Path with 2<sup>nd</sup> highest preference
    explicit segment-list PrimaryBackUpPath
    !
    !
   preference 200 Primary and Active Path with highest preference 
    explicit segment-list PrimaryPath
    !
    !
  !
  !
  !
!
# PE1 Node: BGP Config
#show run router bgp
router bgp 64848
 bgp router-id 11.11.11.11 BGP Router-ID
 address-family l2vpn evpn
  !
 neighbor-group RR-EVPN
 remote-as 64848
 update-source Loopback0
 address-family l2vpn evpn BGP AF L2VPN EVPN
  !
```

```
 neighbor 10.10.10.10 Neighbor Route Reflector
 use neighbor-group RR-EVPN
 !
!
# PE2 Node: BGP Config
#show run router bgp 
router bgp 64848 
 bgp router-id 22.22.22.22 BGP Router-ID
 address-family l2vpn evpn
!
 neighbor-group RR-EVPN 
 remote-as 64848
 update-source Loopback0
address-family l2vpn evpn BGP AF L2VPN EVPN
 !
  !
 neighbor 10.10.10.10 Neighbor Route Reflector
 use neighbor-group RR-EVPN
  !
!
# PE1 Node: EVPN-VPWS Config
evpn
```
 evi 100 Ethernet Virtual Identifier bgp rd 11:11 route-target import 100:100

route-target export 100:100

```
load-balancing Generates bottom-most label (S=1) for load balancing between
intra & inter BE end-to-end
  flow-label static
 !
  !
 interface Bundle-Ether99 Interface Attachment Circuit
 ethernet-segment
  identifier type 0 00.00.00.00.00.00.00.00.00
  !
 !
!
# PE2 Node: EVPN-VPWS Config
```

```
evpn
```

```
 evi 100 Ethernet Virtual Identifier
 bgp
  rd 11:11
  route-target import 100:100
  route-target export 100:100
 !
 load-balancing Generates bottom-most label (S=1) for load balancing between
intra & inter BE end-to-end
  flow-label static
  !
  !
 interface Bundle-Ether99 Interface Attachment Circuit
 ethernet-segment
  identifier type 0 00.00.00.00.00.00.00.00.00
  !
  !
!
```
## 9.1. PEノードでの関連するshowコマンド

**# PE1 Node: SR-TE Show Command**

#**show segment-routing traffic-eng policy**

Sat Apr 16 23:35:32.731 UTC

SR-TE policy database

---------------------

Color: 10, End-point: 33.33.33.33

Name: srte\_c\_10\_ep\_33.33.33.33

Status:

**Admin: up Operational: up** for 00:12:54 (since Apr 16 23:22:38.278)

Candidate-paths:

**Preference: 200** (configuration) **(active)** Active Path (Path in use)

Name: SR-TE\_POLICY\_PE1-to-PE3

Requested BSID: dynamic

Protection Type: protected-preferred

Maximum SID Depth: 12

Explicit: segment-list PrimaryPath **(valid)** Only the Active Path shows valid

Weight: 1, Metric Type: TE

24007 [Adjacency-SID, 10.1.11.0 - 10.1.11.1]

24007 [Adjacency-SID, 10.1.3.0 - 10.1.3.1]

24005 [Adjacency-SID, 10.3.13.0 - 10.3.13.1]

**Preference: 150** (configuration)

Name: SR-TE\_POLICY\_PE1-to-PE3

Requested BSID: dynamic

Protection Type: protected-preferred

Maximum SID Depth: 12

Explicit: segment-list PrimaryBackUpPath (invalid) All inactive paths show invalid

Weight: 1, Metric Type: TE

#### **Preference: 100** (configuration)

Name: SR-TE\_POLICY\_PE1-to-PE3

Requested BSID: dynamic

Protection Type: protected-preferred

Maximum SID Depth: 12

Explicit: segment-list SecondaryBackUpPath (invalid)

Weight: 1, Metric Type: TE

Preference: 50 (configuration) **All** inactive paths show invalid

Name: SR-TE\_POLICY\_PE1-to-PE3

Requested BSID: dynamic

Protection Type: protected-preferred

Maximum SID Depth: 12

Dynamic (invalid)

Metric Type: IGP, Path Accumulated Metric: 0

#### Attributes:

Binding SID: 24020

Forward Class: Not Configured

Steering labeled-services disabled: no

Steering BGP disabled: no

IPv6 caps enable: yes

Invalidation drop enabled: no

#### **# PE2 Node: SR-TE Show Command**

#**show segment-routing traffic-eng policy**

Sat Apr 16 23:35:32.731 UTC

#### SR-TE policy database

```
---------------------
```
Color: 10, End-point: 44.44.44.44

```
 Name: srte_c_10_ep_44.44.44.44
```
Status:

**Admin: up Operational: up** for 00:12:54 (since Apr 16 23:22:38.278)

Candidate-paths:

**Preference: 200** (configuration) **(active)** Active Path (Path in use)

Name: SR-TE\_POLICY\_PE1-to-PE3

Requested BSID: dynamic

Protection Type: protected-preferred

Maximum SID Depth: 12

Explicit: segment-list PrimaryPath **(valid)** Only the Active Path shows valid

Weight: 1, Metric Type: TE

24007 [Adjacency-SID, 10.2.12.0 - 10.2.12.1]

24007 [Adjacency-SID, 10.2.4.0 - 10.2.4.1]

24005 [Adjacency-SID, 10.4.14.0 - 10.4.14.1]

**Preference: 150** (configuration)

Name: SR-TE\_POLICY\_PE1-to-PE3

Requested BSID: dynamic

Protection Type: protected-preferred

Maximum SID Depth: 12

Explicit: segment-list PrimaryBackUpPath (invalid) All inactive paths show invalid

Weight: 1, Metric Type: TE

#### **Preference: 100** (configuration)

Name: SR-TE\_POLICY\_PE1-to-PE3

Requested BSID: dynamic

Protection Type: protected-preferred

Maximum SID Depth: 12

Explicit: segment-list SecondaryBackUpPath (invalid)

Weight: 1, Metric Type: TE

Name: SR-TE\_POLICY\_PE1-to-PE3

Requested BSID: dynamic

Protection Type: protected-preferred

Maximum SID Depth: 12

Dynamic (invalid)

Metric Type: IGP, Path Accumulated Metric: 0

#### Attributes:

Binding SID: 24020

Forward Class: Not Configured

Steering labeled-services disabled: no

Steering BGP disabled: no

IPv6 caps enable: yes

Invalidation drop enabled: no

**# PE1 Node: BGP Show Command**

#### **#show bgp l2vpn evpn summary**

Sun Apr 17 07:16:23.574 UTC

Address Family: L2VPN EVPN

--------------------------

BGP router identifier 11.11.11.11, local AS number 64848 BGP generic scan interval 60 secs Non-stop routing is enabled BGP table state: Active Table ID: 0x0 RD version: 0 BGP main routing table version 25 BGP NSR Initial initsync version 1 (Reached) BGP NSR/ISSU Sync-Group versions 25/0

BGP is operating in STANDALONE mode.

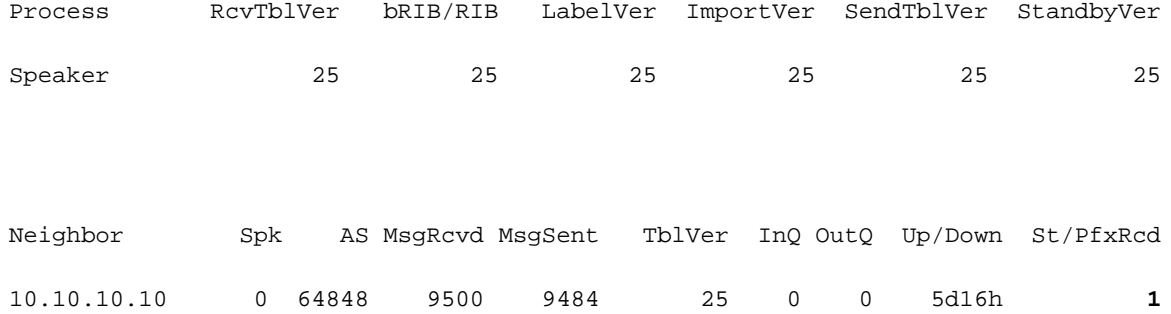

**# PE2 Node: BGP Show Command**

#### **#show bgp l2vpn evpn summary**

Sun Apr 17 07:16:23.574 UTC

Address Family: L2VPN EVPN

--------------------------

BGP router identifier 22.22.22.22, local AS number 64848 BGP generic scan interval 60 secs Non-stop routing is enabled BGP table state: Active Table ID: 0x0 RD version: 0 BGP main routing table version 25 BGP NSR Initial initsync version 1 (Reached) BGP NSR/ISSU Sync-Group versions 25/0 BGP scan interval 60 secs

## BGPはスタンドアロンモードで動作します。

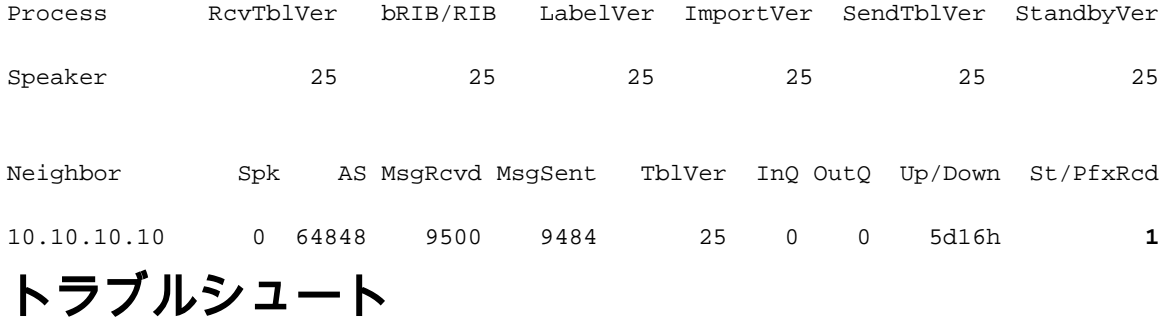

現在、この設定に関する特定のトラブルシューティング情報はありません。

# 関連情報

- [https://www.cisco.com/c/en/us/td/docs/routers/asr9000/software/asr9k-r7-5/segment-](/content/en/us/td/docs/routers/asr9000/software/asr9k-r7-5/segment-routing/configuration/guide/b-segment-routing-cg-asr9000-75x/about-segment-routing.html) [routing/configuration/guide/b-segment-routing-cg-asr9000-75x/about-segment-routing.html](/content/en/us/td/docs/routers/asr9000/software/asr9k-r7-5/segment-routing/configuration/guide/b-segment-routing-cg-asr9000-75x/about-segment-routing.html)
- [https://www.cisco.com/c/en/us/td/docs/routers/asr9000/software/asr9k-r7-](/content/en/us/td/docs/routers/asr9000/software/asr9k-r7-5/lxvpn/configuration/guide/b-l2vpn-cg-asr9000-75x/evpn-features.html) [5/lxvpn/configuration/guide/b-l2vpn-cg-asr9000-75x/evpn-features.html](/content/en/us/td/docs/routers/asr9000/software/asr9k-r7-5/lxvpn/configuration/guide/b-l2vpn-cg-asr9000-75x/evpn-features.html)
- [テクニカル サポートとドキュメント Cisco Systems](https://www.cisco.com/c/ja_jp/support/index.html)